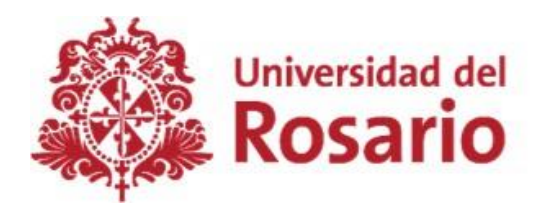

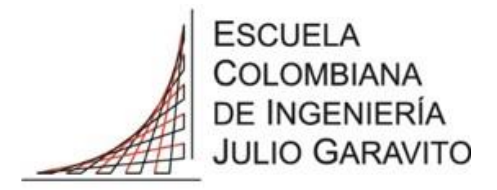

## **ESTRUCTURACIÓN DE UN MÉTODO PARA LA DETECCIÓN DE GLAUCOMA MEDIANTE RECONOCIMIENTO DE IMÁGENES USANDO INTELIGENCIA ARTIFICIAL**

**Pierina Alexandra Fierro Castro**

**Práctica profesional**

**Tutor MSc. Jefferson Sarmiento Rojas**

**UNIVERSIDAD DEL ROSARIO ESCUELA COLOMBIANA DE INGENIERÍA JULIO GARAVITO PROGRAMA DE INGENIERÍA BIOMÉDICA BOGOTÁ D.C 2019**

# **TABLA DE CONTENIDO**

<span id="page-1-0"></span>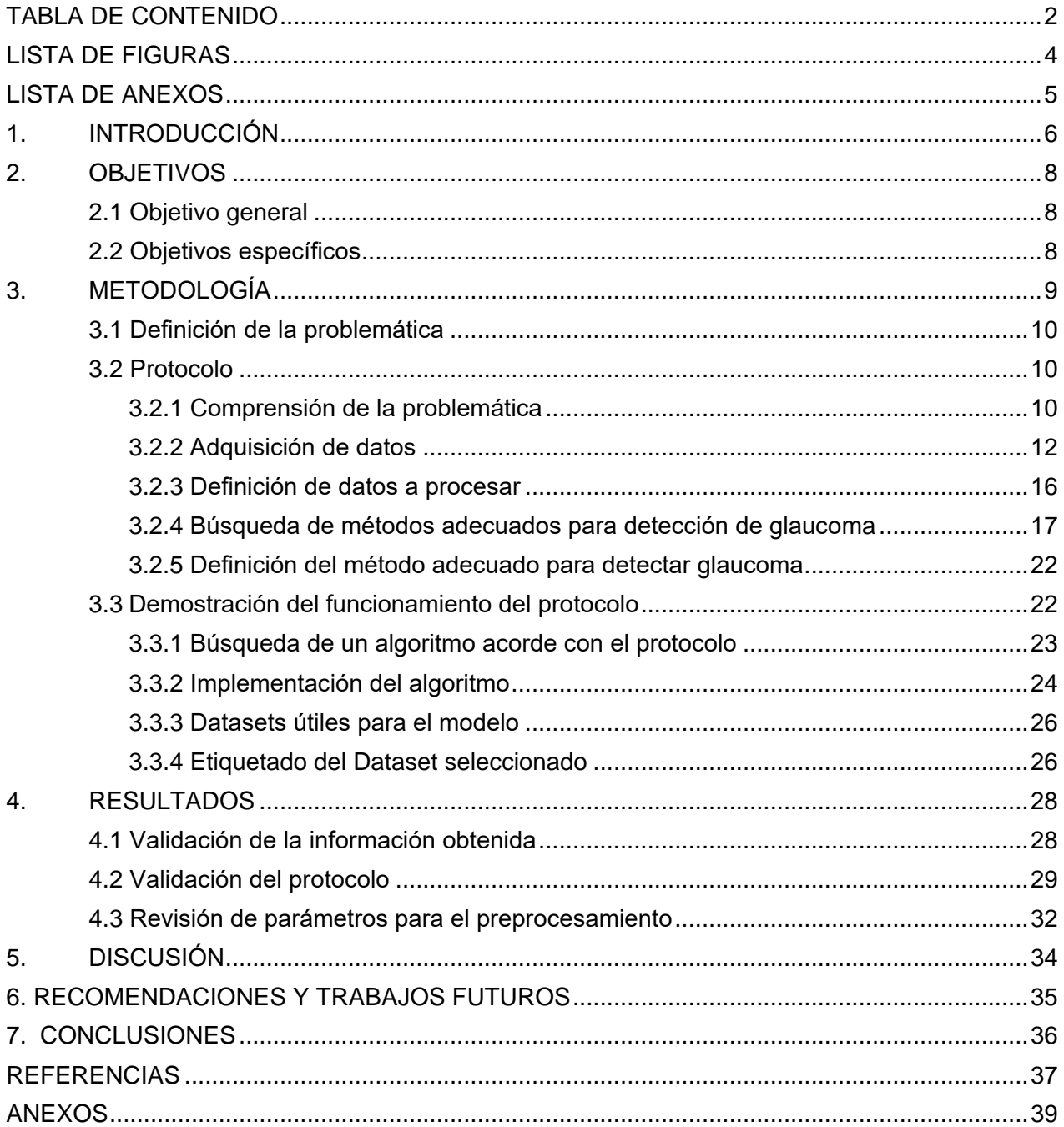

## **LISTA DE TABLAS**

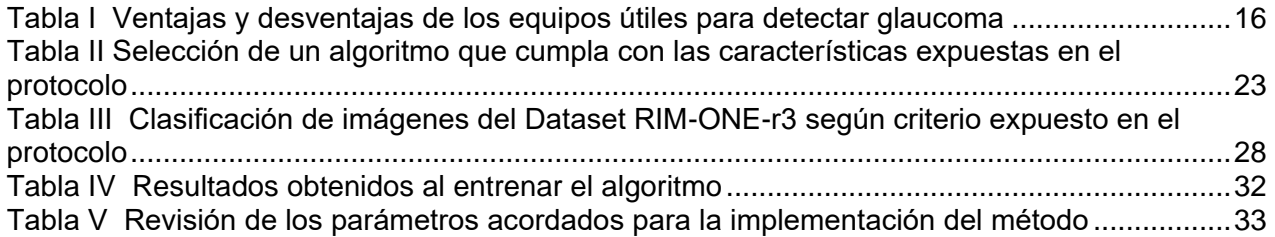

# **LISTA DE FIGURAS**

<span id="page-3-0"></span>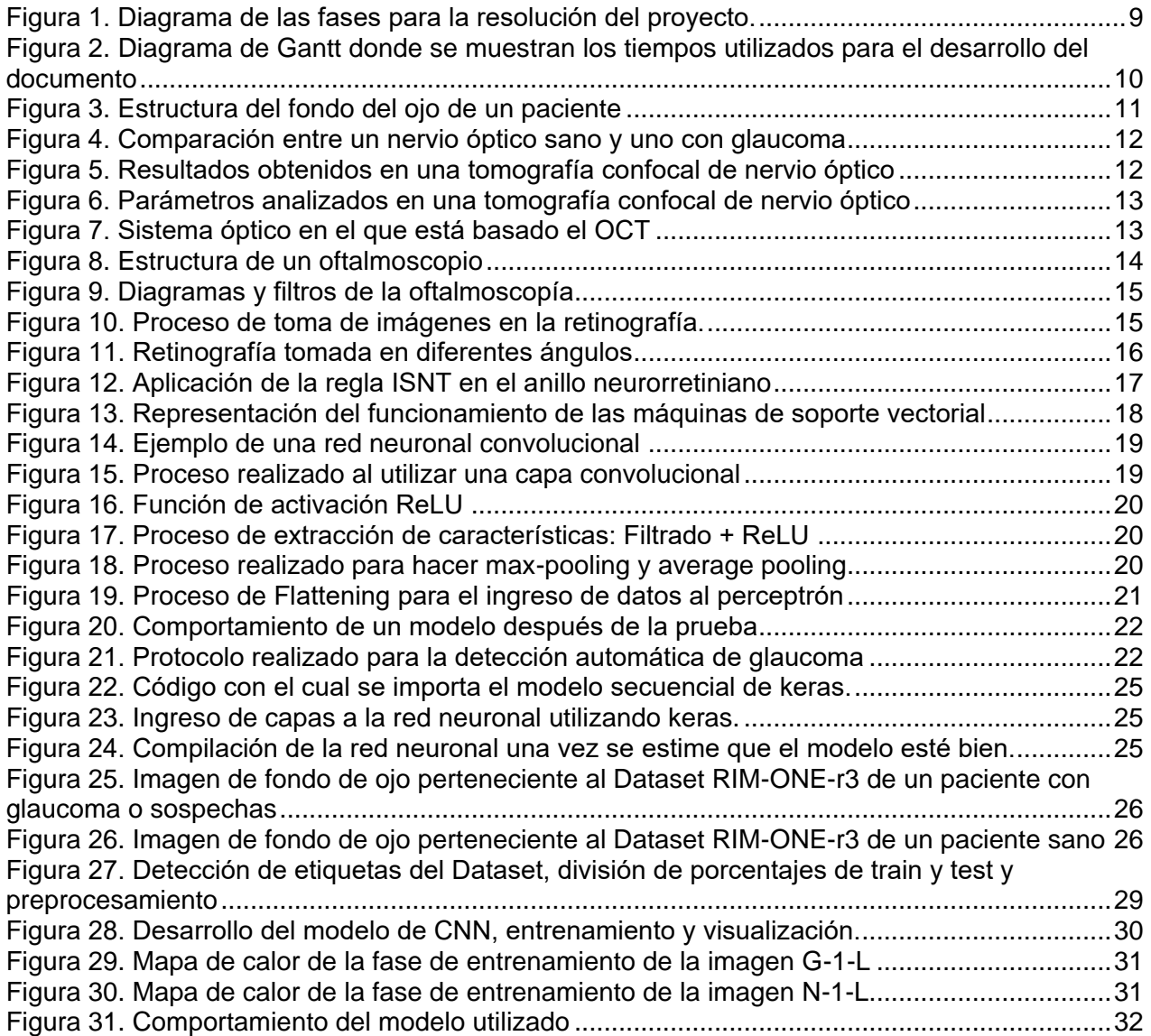

# **LISTA DE ANEXOS**

<span id="page-4-0"></span>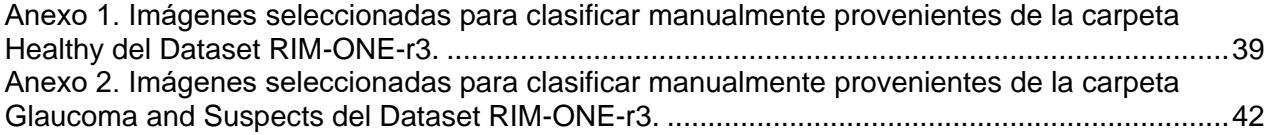

## **1. INTRODUCCIÓN**

<span id="page-5-0"></span>International Business Machines (IBM), es una multinacional estadounidense caracterizada por introducir a Europa, Asia, Australia y Sur América al mundo de la computación, cuya especialidad es ofrecer soluciones tecnológicas tanto en servicios, como en software e infraestructura de hardware; para ello, su estrategia se basa en cuatro pilares: Mercados emergentes, Business Analytics and Optimization (BAO), Cloud y Planeta Inteligente [1].

Actualmente, IBM es líder en el mundo en soluciones de tecnologías de la información y comunicación, contando con más de 329,000 empleados en 170 países alrededor del mundo. Cuenta con aproximadamente 3,000 científicos e ingenieros para los cuales se invierte alrededor de 6,000'000.000 de dólares. Gracias a ello, se han registrado más de 29,000 patentes en los últimos 10 años, y de sus laboratorios han surgido 5 premios Nobel [1].

La unidad de negocio IBM Healthcare (departamento en el cual se realizaron las prácticas empresariales) nació en el año 1917 guardando información de la toma de signos vitales, mediante tarjetas perforadas que funcionaban electrónicamente para la Armada Estadounidense. Desde entonces se han implementado sistemas para cuantificar información en hospitales, además del desarrollo de prótesis y equipos de comunicación. A partir del desarrollo de sus primeros computadores, se buscó introducir la computación en la medicina, razón por la cual, el enfoque principal de esta empresa en el área de la salud se convirtió en la creación de soluciones mediante software, aun cuando se hayan continuado creando máquinas [2]

En Colombia, IBM Healthcare, es liderado por la Ingeniera Elisa María Zapata Restrepo: jefe de soluciones cognitivas en el cuidado de la salud de IBM Colombia, la cual se encarga de desarrollar estrategias innovadoras para mejorar procesos en el sistema de la salud. Uno de sus objetivos es comercializar un método para detectar glaucoma haciendo uso de conceptos de inteligencia artificial, para hacer esto posible se diseñó un protocolo con el que se pueda cumplir esta meta.

Para el desarrollo del protocolo, se analizó cómo es posible contribuir desde el punto de vista de la ingeniería biomédica a la detección del glaucoma. Con tal propósito, en este trabajo se muestra la forma en que los oftalmólogos diagnostican si un paciente presenta o no glaucoma utilizando equipos biomédicos no invasivos que brindan información útil al respecto. Se hizo una lista de las ventajas y desventajas que ofrecen cada una de las técnicas oftalmológicas encontradas, donde finalmente, se escogió la toma de fotografías de fondo de ojo como el examen con mayor cantidad de virtudes de acuerdo con el objetivo de este proyecto.

Para obtener información acerca de las propiedades necesarias para diagnosticar glaucoma en las fotografías digitales de fondo de ojo, se indagó acerca de métodos para extraer características de imágenes con las cuales se pueda clasificar automáticamente si una persona sufre de glaucoma o se encuentra sana. Para ello se decidió el uso de Redes Neuronales Convolucionales (CNN).

Con el fin de comprobar que los métodos escogidos son los adecuados para el correcto funcionamiento del protocolo, se utilizó un modelo cuyo principio de funcionamiento se basa en el uso CNN con el fin de clasificar imágenes de fondo de ojo diferenciando pacientes con glaucoma de pacientes sanos. Para entrenar este modelo se utilizó un Dataset proveniente del grupo de Análisis de Imágenes Médicas de la Universidad de La Laguna (España), que consta de 159 imágenes en formato JPG (74 pacientes con glaucoma o sospechas de glaucoma, y 85 pacientes sanos).

## **2. OBJETIVOS**

### <span id="page-7-1"></span><span id="page-7-0"></span>**2.1 Objetivo general**

Estructurar un modelo de inteligencia artificial que permita detectar glaucoma mediante la investigación de técnicas referentes a los equipos biomédicos y métodos computacionales adecuados, teniendo en cuenta los recursos disponibles por parte del área de la salud de IBM.

### <span id="page-7-2"></span>**2.2 Objetivos específicos**

- 1. Determinar el método más eficiente para la detección de glaucoma teniendo en cuenta los parámetros establecidos por los requerimientos de IBM.
- 2. Realizar un protocolo con el cual se pueda determinar la presencia de glaucoma en pacientes mediante reconocimiento de imágenes de fondo de ojo.
- 3. Entrenar un modelo de inteligencia artificial que cumpla las características del protocolo para demostrar que se encuentra estructurado de forma adecuada.

## **3. METODOLOGÍA**

<span id="page-8-0"></span>El proyecto fue definido en cuatro etapas: la definición de la problemática, el desarrollo del protocolo, la demostración del funcionamiento del protocolo y la elaboración del documento (Ver Figura 1.).

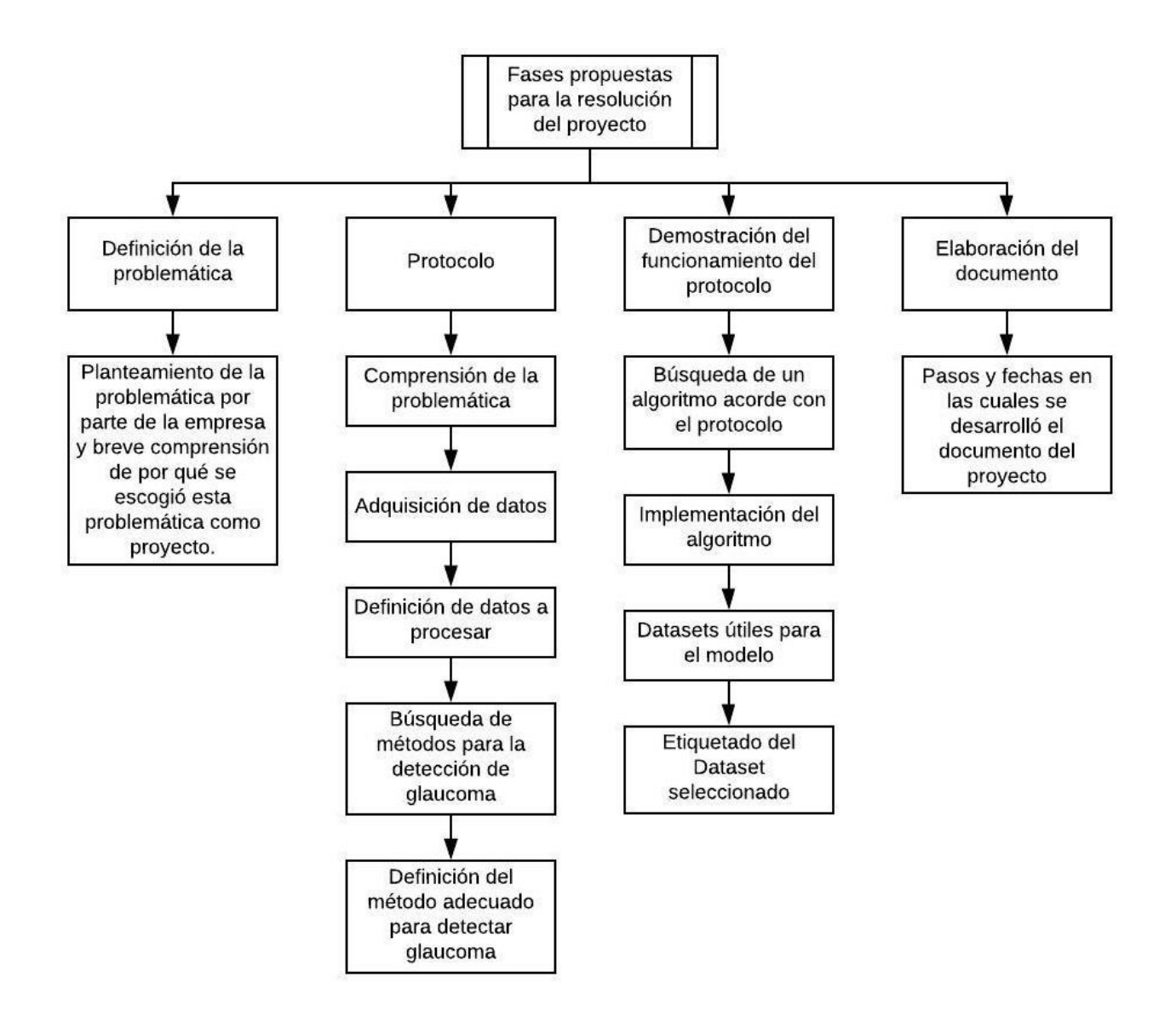

*Figura 1. Diagrama de las fases para la resolución del proyecto.*

<span id="page-8-1"></span>Una vez definida la problemática, el protocolo y la respectiva demostración de su funcionamiento, se estableció un plan de acción para el desarrollo del documento del proyecto, en el cual se destacan las fechas de entrega con su respectiva importancia (Ver Figura 2.).

|                                                                          |  | Agosto |  |     | Septiembre |           |  | Octubre |  |  | Noviembre Diciembre |  |  |         |  |  |              |             |          |                |
|--------------------------------------------------------------------------|--|--------|--|-----|------------|-----------|--|---------|--|--|---------------------|--|--|---------|--|--|--------------|-------------|----------|----------------|
| Tareas                                                                   |  | 2      |  | 3 4 |            | 1 2 3 4 1 |  |         |  |  | 2 3 4               |  |  | 1 2 3 4 |  |  | $\mathbf{1}$ | $ 2\rangle$ | <b>3</b> | $\overline{4}$ |
| Formulación de introducción, objetivo general y<br>objetivos específicos |  |        |  |     |            |           |  |         |  |  |                     |  |  |         |  |  |              |             |          |                |
| <b>PRIMERA ENTREGA</b>                                                   |  |        |  |     |            |           |  |         |  |  |                     |  |  |         |  |  |              |             |          |                |
| Correcciones primera entrega                                             |  |        |  |     |            |           |  |         |  |  |                     |  |  |         |  |  |              |             |          |                |
| Formulación de metodología, resultados y<br>discusión                    |  |        |  |     |            |           |  |         |  |  |                     |  |  |         |  |  |              |             |          |                |
| <b>SEGUNDA ENTREGA</b>                                                   |  |        |  |     |            |           |  |         |  |  |                     |  |  |         |  |  |              |             |          |                |
| Correcciones segunda entrega                                             |  |        |  |     |            |           |  |         |  |  |                     |  |  |         |  |  |              |             |          |                |
| Elaboración de conclusiones y trabajos futuros                           |  |        |  |     |            |           |  |         |  |  |                     |  |  |         |  |  |              |             |          |                |
| <b>TERCERA ENTREGA</b>                                                   |  |        |  |     |            |           |  |         |  |  |                     |  |  |         |  |  |              |             |          |                |
| Correcciones finales                                                     |  |        |  |     |            |           |  |         |  |  |                     |  |  |         |  |  |              |             |          |                |
| <b>ENTREGA DEL DOCUMENTO</b>                                             |  |        |  |     |            |           |  |         |  |  |                     |  |  |         |  |  |              |             |          |                |
| Correcciones de jurados                                                  |  |        |  |     |            |           |  |         |  |  |                     |  |  |         |  |  |              |             |          |                |
| PRESENTACIÓN DEL PROYECTO                                                |  |        |  |     |            |           |  |         |  |  |                     |  |  |         |  |  |              |             |          |                |
| Tareas comunes                                                           |  |        |  |     |            |           |  |         |  |  |                     |  |  |         |  |  |              |             |          |                |
| <b>Tareas Claves</b>                                                     |  |        |  |     |            |           |  |         |  |  |                     |  |  |         |  |  |              |             |          |                |
| Finalización del proyecto                                                |  |        |  |     |            |           |  |         |  |  |                     |  |  |         |  |  |              |             |          |                |

<span id="page-9-3"></span>*Figura 2. Diagrama de Gantt donde se muestran los tiempos utilizados para el desarrollo del documento.*

#### <span id="page-9-0"></span>**3.1 Definición de la problemática**

Según la Organización Mundial de la Salud, la principal causa de ceguera crónica irreversible en el mundo después de las cataratas, es el glaucoma, en la mayoría de los casos, esta patología es indetectable, por lo tanto, muchos pacientes notan que padecen de glaucoma cuando presentan una disminución del campo visual notoria [3].

Con el fin de prevenir la pérdida de la visión de los pacientes que sufren de glaucoma, y de entregar a los profesionales de la salud una herramienta útil para su diagnóstico, se requirió comercializar un método para detectar glaucoma utilizando inteligencia artificial. Debido a la necesidad de estructurar un método capaz de cumplir el objetivo planteado por la empresa, fue requerido realizar un protocolo capaz de definir qué métodos se van a utilizar para la detección de glaucoma.

#### <span id="page-9-1"></span>**3.2 Protocolo**

#### <span id="page-9-2"></span>**3.2.1 Comprensión de la problemática**

El glaucoma, es una neuropatía óptica caracterizada por alteraciones en la cabeza del nervio óptico además de la disminución progresiva de las células ganglionares de la retina, causando así disminución gradual del campo visual y si no se detecta la enfermedad a tiempo puede originar pérdida completa de la visión. Dicha patología generalmente es asintomática, siendo indetectable en el 50% de pacientes hasta llegar a un estado avanzado en el cual se ha perdido al menos el 40% de la visión de manera irreversible, es por esta razón, que es fundamental tener un diagnóstico precoz de esta enfermedad [4].

Entre las problemáticas principales que causan las pruebas convencionales para la detección del glaucoma se tuvieron en cuenta:

- Es necesario realizar cinco pruebas incluidas en un examen completo de ojo para detectar glaucoma.
- Pocos pacientes se realizan los exámenes por prevención, generalmente acuden al oftalmólogo cuando su campo visual se encuentra comprometido.
- Mucha información obtenida depende de una retroalimentación subjetiva del paciente.
- Al ser exámenes relacionados con el estado de la retina, pueden ser afectados por la hora del día, o el estado de alerta de la persona [4].

Con el fin de detectar la enfermedad antes de que comprometa gran parte de la visión del paciente, no se deben evaluar únicamente parámetros funcionales, sino estructurales (Ver Figura 3.).

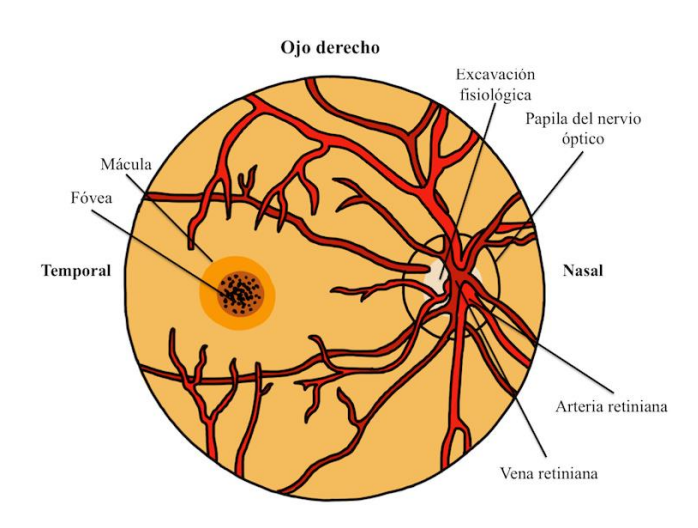

*Figura 3. Estructura del fondo del ojo de un paciente (Tomado de [5]).*

<span id="page-10-0"></span>A continuación, se muestran características que toma el disco óptico ante la existencia de glaucoma (Ver Figura 4.):

- Pérdida de espesor de la capa de fibras nerviosas de la retina.
- Agrandamiento de la copa óptica, y por consiguiente disminución del grosor del anillo neurorretiniano.
- Expansión vertical de la copa central.
- Borde neurorretiniano menos demarcado.
- Posible existencia de hemorragias retinales o de disco óptico [4].

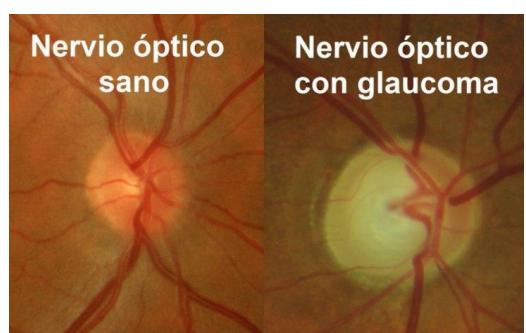

*Figura 4. Comparación entre un nervio óptico sano y uno con glaucoma (Tomado de [6]).*

<span id="page-11-1"></span>Con la información adquirida acerca de la detección de glaucoma, se puede ver que es posible extraer características de exámenes centrados en el estado de la retina, y a partir de ellas, clasificar si un paciente se encuentra sano, o tiene glaucoma.

#### <span id="page-11-0"></span>**3.2.2 Adquisición de datos**

A continuación, se exponen métodos con los cuales se puede adquirir información relevante acerca de la presencia de glaucoma en un paciente:

- Tomografía de Retina de Heidelberg (HRT): Es un examen en el cual se utiliza un oftalmoscopio confocal de barrido laser que arroja mapas de alta precisión en tres dimensiones del nervio óptico y la retina peripapilar. La HRT, cuenta con una base de datos de información de ojos sanos como referencia, y mediante un índice que indica el nivel de asimetría que existe entre los datos intrínsecos del equipo y la información del paciente (Ver Figura 5. y Figura 6.), se puede detectar qué tan avanzado se encuentra el glaucoma del sujeto en ambos ojos [7] [8].

Este tomógrafo diseñado por la empresa Heidelberg Engineering, está compuesto de un sistema óptico que consta de un diodo con un haz de intensidad de  $0.5 \text{ mW/cm}^2$ que emite un rayo láser con longitud de onda de 670 nanómetros capaz de alcanzar la correcta imagen de la retina, además de ello cuenta con una lámpara externa de fijación, un sistema de escaneo, panel de control y un computador externo [4]. Este equipo aporta datos cuantitativos del área del anillo neural, volumen del anillo neural y espesor de las fibras adyacentes del nervio óptico, analizando estos parámetros se puede detectar si hay presencia de glaucoma [9].

| <b>Stereometric Analysis ONH</b> |           | Change                   | <b>Normal Range</b> |
|----------------------------------|-----------|--------------------------|---------------------|
| <b>Disk Area</b>                 | 3.382     | $0.000$ mm <sup>2</sup>  | $1.69 - 2.82$       |
| <b>Cup Area</b>                  | 1.256     | $0.030$ mm <sup>2</sup>  | $0.26 - 1.27$       |
| <b>Rim Area</b>                  | 2.126     | $-0.030$ mm <sup>3</sup> | $1.20 - 1.78$       |
| <b>Cup Volume</b>                | 0.259     | $0.059$ cmm              | $-0.01 - 0.49$      |
| <b>Rim Volume</b>                | 0.606     | 0.033 cmm                | $0.24 - 0.49$       |
| <b>Cup/Disk Area Ratio</b>       | 0.371     | 0.009                    | $0.16 - 0.47$       |
| <b>Linear Cup/Disk Ratio</b>     | 0.609     | 0.007                    | $0.36 - 0.80$       |
| <b>Mean Cup Depth</b>            | 0.326     | $0.033$ mm               | $0.14 - 0.38$       |
| <b>Maximum Cup Depth</b>         | 0.808     | $0.083$ mm               | $0.46 - 0.90$       |
| <b>Cup Shape Measure</b>         | $-0.112$  | 0.002                    | $-0.27 - 0.09$      |
| <b>Height Variation Contour</b>  | 0.574     | $0.009$ mm               | $0.30 - 0.47$       |
| <b>Mean RNFL Thickness</b>       | 0.348     | $0.009$ mm               | $0.18 - 0.31$       |
| <b>RNFL Cross Sectional Area</b> | 2.272     | $0.059$ mm <sup>2</sup>  | $0.95 - 1.61$       |
| <b>Reference Height</b>          | 0.639     | $0.001$ mm               |                     |
| <b>Topography Std Dev.</b>       | $9 \mu m$ |                          |                     |

<span id="page-11-2"></span>*Figura 5. Resultados obtenidos en una tomografía confocal de nervio óptico (Tomado de [7]).*

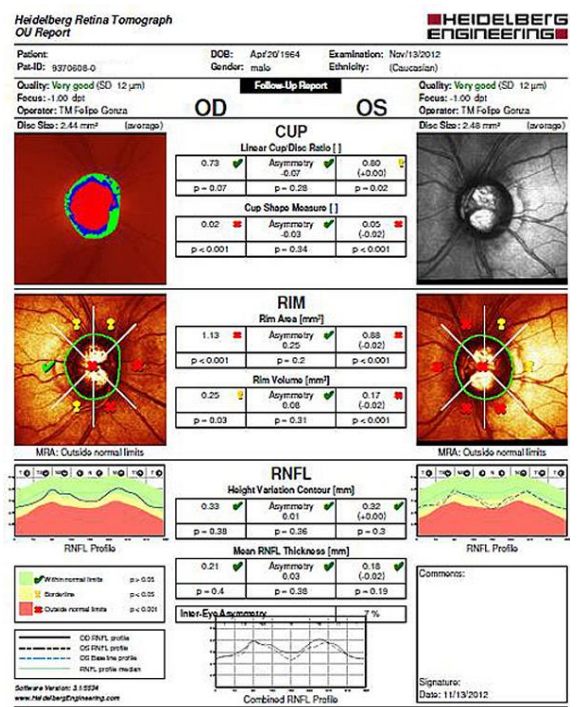

<span id="page-12-0"></span>*Figura 6. Parámetros analizados en una tomografía confocal de nervio óptico (Tomado de [ [10]]).*

- Tomografía de Coherencia Óptica (OCT):

Es un equipo capaz de obtener imágenes tomográficas a muy alta resolución, se caracteriza por tener un funcionamiento parecido al del ecógrafo, pero en vez de utilizar ultrasonido, se utiliza luz. Este equipo es utilizado en su mayoría de veces en oftalmología debido a la facilidad que tienen las ondas para alcanzar las estructuras oculares, ya que inciden directamente en el ojo sin necesidad de utilizar un transductor [7].

El principio físico del Tomógrafo de Coherencia Óptica se basa en el interferómetro de Michelson, pero a diferencia de la interferometría ultrasónica, se sustituyen las ondas acústicas por ondas de luz; debido a la diferencia de velocidades que tienen la luz y el sonido, se logra obtener una resolución diez veces mayor a la ecográfica. Dicho interferómetro "está compuesto por una fuente de luz, un divisor de haces, un espejo de referencia y un detector" [11] (Ver Figura 7.).

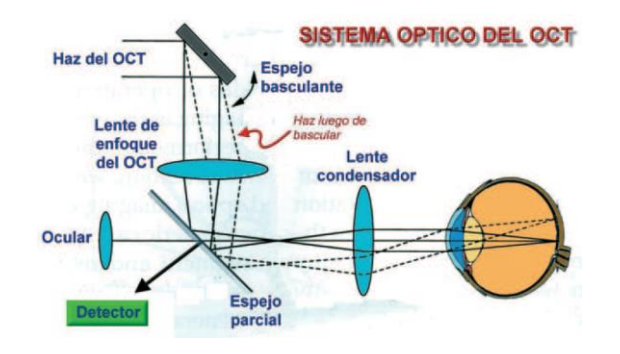

<span id="page-12-1"></span>*Figura 7. Sistema óptico en el que está basado el OCT (Tomado de [12]).*

Se realiza la interferencia en modo axial (A-scan), donde se puede determinar la reflectividad que tiene cada estructura del ojo con el espejo de referencia, con esta información se realiza una gráfica con cada distancia detectada, y esto permite construir la tomografía. Cada escaneo tiene una profundidad de 2 milímetros y toma desde 500 a 1024 puntos dependiendo del equipo [11].

- Fotografía de fondo de ojo:

El examen de fondo de ojo, es una prueba que permite ver el interior del fondo del ojo a través de la pupila y los medios transparentes del globo ocular. Para ello, el paciente debe encontrarse en un lugar con poca iluminación, y se utiliza un oftalmoscopio directo, el cual emite directamente una luz hacia la retina a través de un espejo, este equipo proporciona una imagen amplificada entre 14 y 16 aumentos, y consta de un cabezal, un cuello y un mango (Ver Figura 8.) [13].

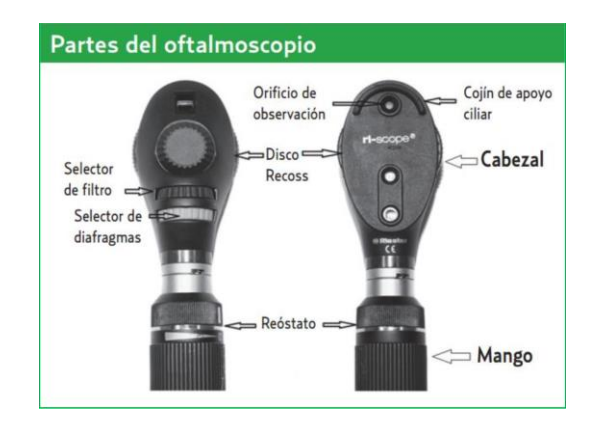

*Figura 8. Estructura de un oftalmoscopio (Tomado de [13]).*

- <span id="page-13-0"></span>Cabezal: Cuenta con diversas lentes esféricas con un poder dióptrico que oscila entre +40 D y -25 D que se utilizan dependiendo la distancia y la estructura que se desea enfocar, para determinar el lente que se desea utilizar, se gira el disco de selección de lentes. Además de las lentes, también cuenta con diafragmas y filtros (Ver Figura 9.) [13]:
	- Apertura grande: Útil para que el paciente logre ver con las pupilas dilatadas.
	- Apertura pequeña: Útil para que el paciente logre ver sin dilatación pupilar.
	- Filtro verde: Destaca las fibras nerviosas y los vasos sanguíneos.
	- Filtro azul: Útil para destacar lesiones corneales.
	- Apertura de fijación: Útil para destacar lesiones maculares.
	- Apertura de hendidura: Útil para observar diferencias de nivel.
- **Cuello**
- Mango: Se encuentra el depósito de la fuente de energía junto con un reóstato que regula la intensidad de la luz.

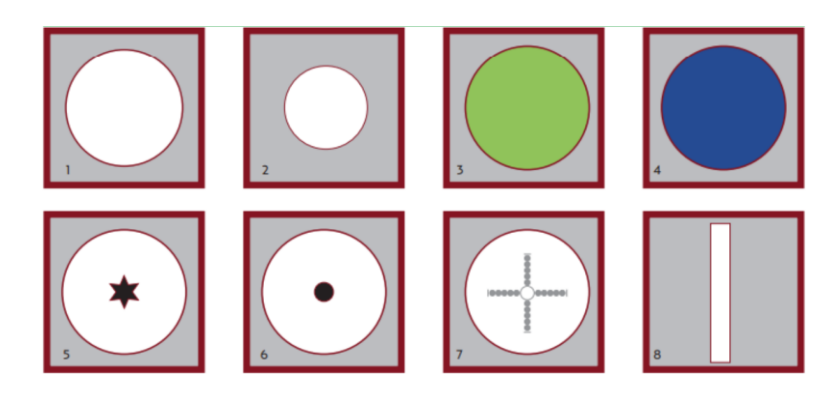

*Figura 9. Diagramas y filtros de la oftalmoscopía. 1. Apertura grande, 2. Apertura pequeña, 3. Luz verde, 4. Luz azul. 5, 6 y 7. Aperturas de fijación. 8. Apertura de hendidura. (Tomado de [13]).*

<span id="page-14-0"></span>Comprendiendo el principio de funcionamiento del oftalmoscopio, se puede entender más fácilmente cómo trabaja el retinógrafo. El retinógrafo, es un dispositivo capaz de capturar imágenes digitales de fondo de ojo a color utilizando la misma metodología de la oftalmoscopia, pero contando con un proceso automatizado, en el cual el paciente ubica su cara en la mentonera, y después de ajustar su posición, se realiza la captura de forma computarizada, la cual se puede enviar por cualquier medio digital (Ver Figura 10.).

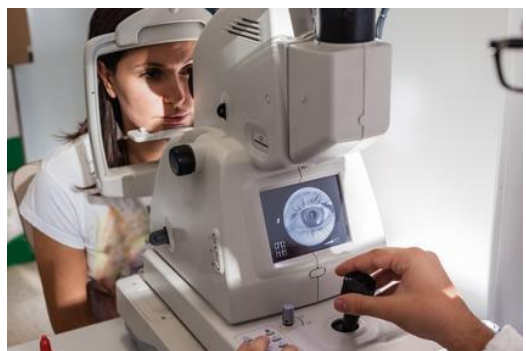

*Figura 10. Proceso de toma de imágenes en la retinografía (Tomado de [14]).*

<span id="page-14-1"></span>Para resaltar diferentes características de la retina, se cambia el ángulo de visión en el equipo: cuando se busca resaltar todas las partes del fondo de ojo por igual, el ángulo se debe ubicar entre 50° y 60°, para destacar la papila y la mácula además de los vasos sanguíneos grandes, se debe ubicar entre 30° - 35°, y para tener visión de la papila, se debe ubicar el ángulo de visión a 20° [15].

Estos equipos, cuentan con los mismos filtros y diafragmas explicados con el oftalmoscopio, pero ya se encuentran incorporados en el equipo siendo manejados de forma computarizada (Ver Figura 11.) [15].

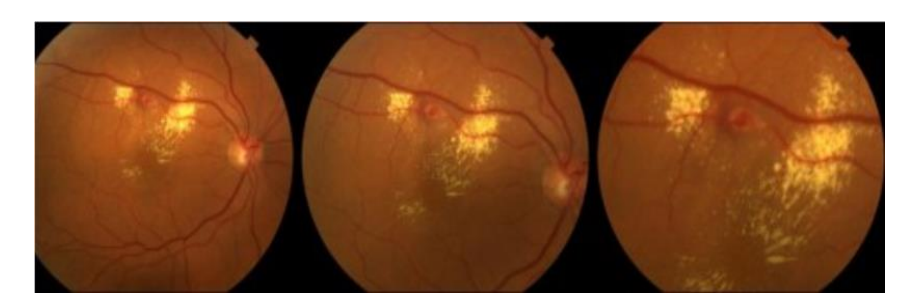

*Figura 11. Retinografía tomada en diferentes ángulos. Ángulos utilizados de izquierda a derecha: 50°, 35° y 20° (Tomado de [15]).*

#### <span id="page-15-2"></span><span id="page-15-0"></span>**3.2.3 Definición de datos a procesar**

Se evaluaron las ventajas y desventajas de cada uno de los equipos (Ver Tabla I).

<span id="page-15-1"></span>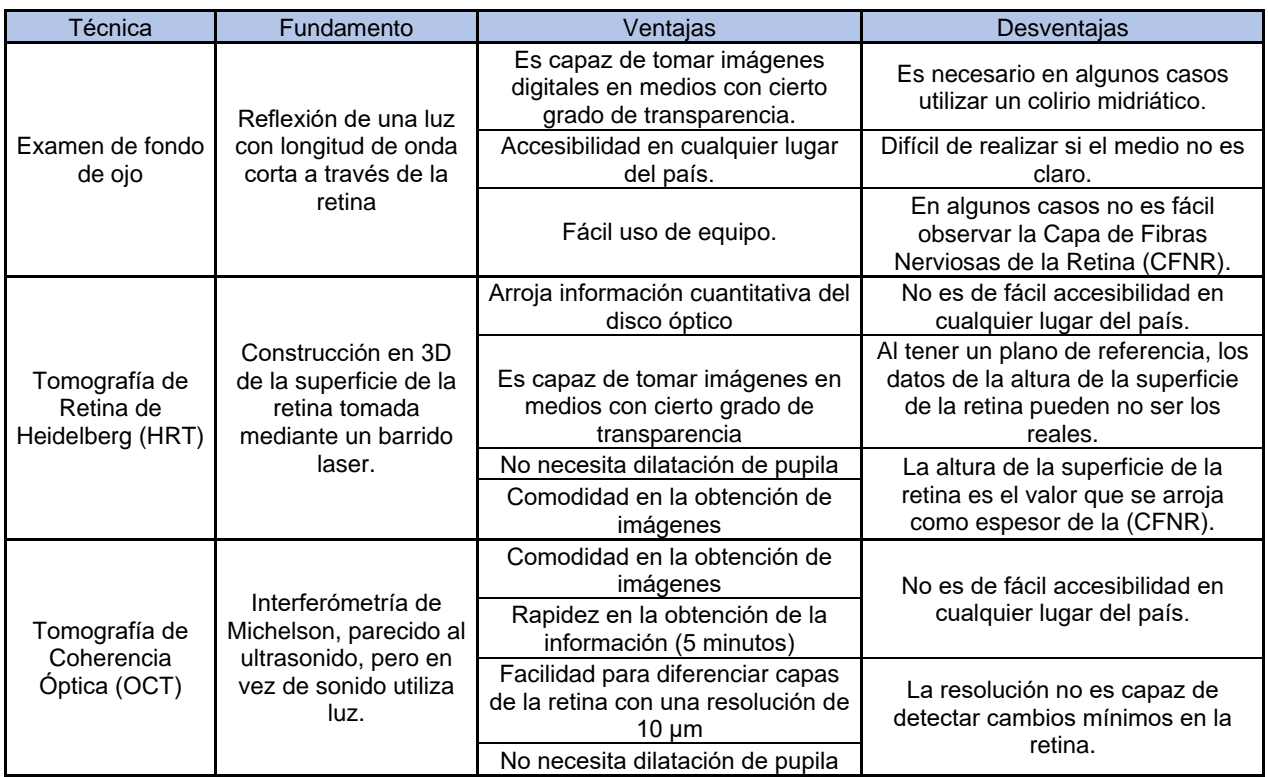

*Tabla I Ventajas y desventajas de los equipos útiles para detectar glaucoma*

Teniendo en cuenta la Tabla I, se observa que, aunque el HRT y el OCT entreguen información mucho más fácil de procesar y analizar, son métodos que no cuentan con accesibilidad en todo el país. Debido a que se busca la futura comercialización del método, es necesario abarcar una considerable cantidad de población, por tal razón, es conveniente realizar el proceso con imágenes de fondo de ojo.

### <span id="page-16-0"></span>**3.2.4 Búsqueda de métodos para detección de glaucoma**

La mayoría de los algoritmos para reconocimiento de imágenes que se están utilizando para la detección de glaucoma, usan extracción de características como los valores de la intensidad de cada píxel, o el análisis de espectros o texturas, luego, las imágenes se clasifican mediante Máquinas de Soporte Vectorial. Se explicará el algoritmo más utilizado y posteriormente se explicarán las máquinas de soporte vectorial:

- Algoritmo para la localización y segmentación del disco óptico: Para este método, se utilizaron dos códigos. El primer código, muestra un óvalo que recubre el contorno del disco óptico localizado haciendo un barrido de pixeles y detectando los que presentan mayor valor de brillo y que se encuentren cercanos, para ello se tuvo en cuenta el cálculo del centroide del disco, la resolución de la imagen y si la imagen fue tomada en el ojo derecho o en el ojo izquierdo. En el segundo código, se segmenta el disco óptico de la imagen en escala RGB, descomponiendo el plano verde por ser el que menos ruido presenta, para después mediante el uso de máscaras con las cuales primero se invirtió la imagen, para después utilizar la operación morfológica Dilate, volverla a invertir y finalmente se realiza la operación AND para obtener el disco óptico totalmente segmentado, un proceso parecido se realiza para la segmentación de la copa óptica [16].

Después de haber segmentado ambas copas, se hace uso de la regla ISNT, esta regla afirma que el orden de mayor a menor grosor del anillo neurorretiniano de un paciente sano se encuentra en el siguiente orden: inferior, superior, nasal y temporal. A diferencia de la gran mayoría de los anillos neurorretinianos de pacientes con glaucoma (Ver Figura 12.) [17].

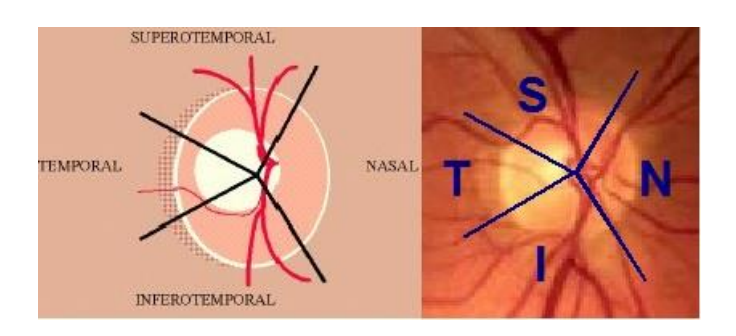

*Figura 12. Aplicación de la regla ISNT en el anillo neurorretiniano (Tomado de [17]).*

<span id="page-16-1"></span>Máquinas de soporte vectorial (SVMs): Es un modelo enfocado a solucionar problemas de clasificación, para el cual se etiquetan muestras para entrenar la máquina, y posteriormente predice a qué clase pertenece una muestra no etiquetada. Esta técnica de inteligencia artificial está basada en el algoritmo Vector de Soporte, el cual utiliza un espacio para cada hipótesis separado por un hiperplano llamado Vector Soporte, cada punto que se encuentra en su respectivo espacio es una muestra. Cuando las muestras no etiquetadas ingresan al modelo, se clasifican en uno de los espacios basándose en sus características (Ver Figura 13.) [18].

Debido a que la mayoría de las veces no se trata con únicamente dos variables predictoras, o algunas variables no se encuentran totalmente separadas de un conjunto, se debe realizar la separación utilizando un plano de n dimensiones, para el

cual, se utilizan las funciones Kernel donde cada característica es una dimensión. Con el fin de encontrar los Kernel óptimos para incorporar dependiendo del caso, se utilizan varios tipos de funciones Kernel, la polinomial, el perceptrón, la función de base radial Gaussiana o la sigmoide [19].

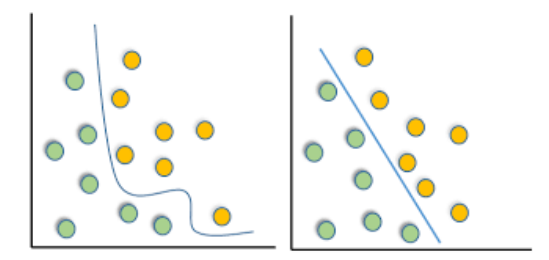

*Figura 13. Representación del funcionamiento de las máquinas de soporte vectorial (Tomado de [19]).*

<span id="page-17-0"></span>Estos algoritmos constan de tres partes, el preprocesamiento, la extracción de características y la clasificación del algoritmo. Existe una metodología que abarca tanto la extracción de características, como la clasificación de las imágenes, y son las Redes Neuronales Convolucionales (CNN).

- Redes Neuronales Convolucionales: Para comprender las CNN, es necesario entender qué es una red neuronal, para ello, se deben conocer conceptos como el perceptrón.

El perceptrón, es una analogía artificial a una neurona biológica, donde las dendritas serían la entrada (x1, x2, …, xi), cada una de ellas tiene una importancia distinta, la cual se expresa con un número real denominado peso (w1, w2, …, wi), la salida, que sería el axón de la neurona biológica arrojará 1 o 0 si la suma de la multiplicación de los pesos con las entradas es mayor o menor a un umbral, esto indica, que una neurona es una función (1) [20].

$$
y_j = \sum_{1}^{i} x_i \cdot w_{ij} \rightarrow (1)
$$

La ampliación de un perceptrón a varios perceptrones, se denomina perceptrón multicapas, con esto aparecen los conceptos de capas de entrada, ocultas y de salida, el único inconveniente, es que sus valores de entrada y de salida son binarios, a diferencia de las neuronas sigmoides, las cuales se asemejan al perceptrón, pero sus entradas también pueden tener valores reales, además de ello, aparecen las neuronas BIAS, capaces de sumar 1 en diversas capas para resolver ciertas situaciones, las salidas ya no serán binarias, sino reales, y se basarán en una función mostrada en la ecuación (2), donde d será la función sigmoide representada en la ecuación (3), esta, es la primera función de activación, cuyo objetivo es causar que los cambios de los valores en los pesos sean directamente proporcionales a los cambios de salida [20].

$$
d(w \cdot x + b) \rightarrow (2)
$$

$$
d(z) = \frac{1}{1 + e^{-z}} \rightarrow (3)
$$

Posteriormente, ingresa el algoritmo de backpropagation, el cual hizo posible entrenar redes neuronales multicapas; en el momento en el que se entrena la red y saberse el

error obtenido a la salida, se hacen pequeños ajustes en los pesos cada vez que se propaga hacia atrás el algoritmo, y así es posible, clasificar las entradas adecuadamente [21].

Con esta información, es posible comprender las Redes Neuronales Convolucionales; como dice su nombre, estas basan su funcionamiento en la convolución, debido a que esta operación matemática es muy buena para detectar estructuras básicas de una imagen. Las primeras capas, realizarán operaciones más sencillas que las capas que se encuentran más adelante, cada una de ellas, hace una convolución sobre el resultado de la capa anterior, y cada capa se mide en tres dimensiones: el alto, el ancho y la profundidad (Ver Figura 14.) [22].

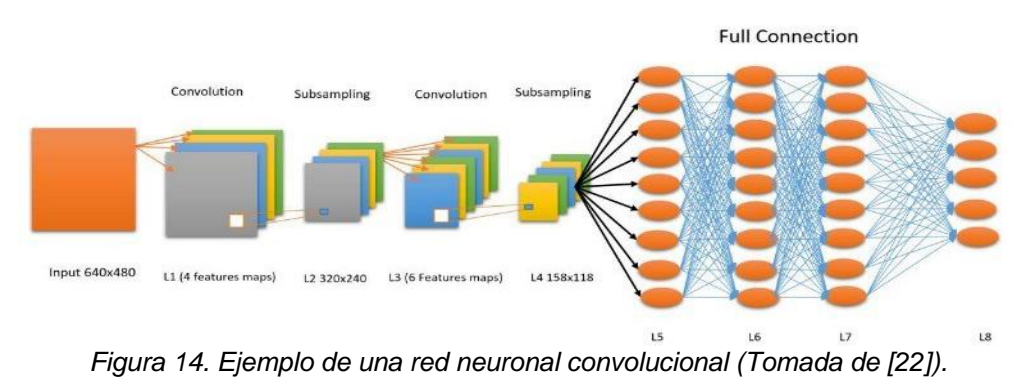

<span id="page-18-0"></span>Para ello, se utilizan los siguientes tipos de capas:

Capas convolucionales: Se realiza un barrido de una máscara a través de la imagen, donde generalmente se arroja una matriz de menor tamaño que la imagen original dependiendo de cuántos saltos desea hacer (Ver Figura 15.). El proceso resumido es: Filtrado + ReLU.

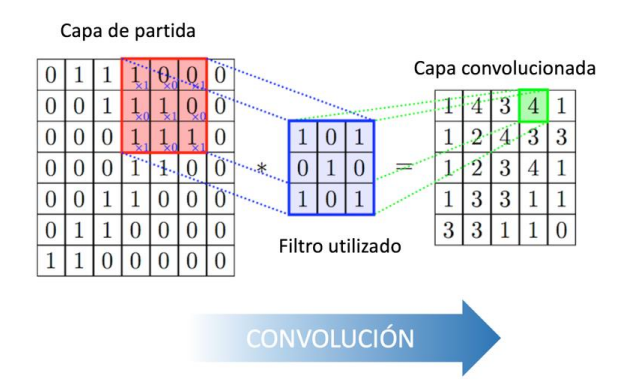

*Figura 15. Proceso realizado al utilizar una capa convolucional (Tomado de [23]).*

<span id="page-18-1"></span> La ReLU o Rectified Linear Unit por sus siglas en inglés, se refiere a una función de activación lineal que tiene un uso parecido a la neurona sigmoidal (4) [24]. Se caracteriza por anular los valores negativos introducidos, y dejar los valores positivos tal cual ingresan, y es muy útil en las CNN debido a que los valores negativos no son importantes a la hora de procesar imágenes (Ver Figura 16.).

$$
f(x) = \max(0, x) = \begin{cases} 0 & \text{if } x < 0 \\ x & \text{if } x \ge 0 \end{cases} \to (4)
$$

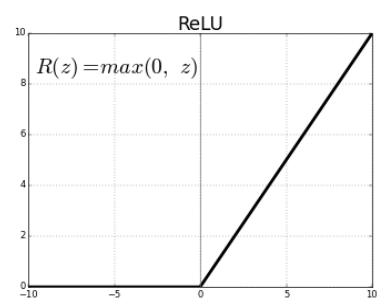

*Figura 16. Función de activación ReLU (Tomado de [25]).*

<span id="page-19-0"></span> La finalidad de este proceso es que mediante el filtrado se tome como resultado una matriz de propiedades, con las cuales se logren resaltar características de la imagen original; luego, mediante la función rectificadora, se busca quitar la linealidad de la imagen con el fin de delimitar bordes que la computadora no es capaz de detectar (Ver Figura 17.).

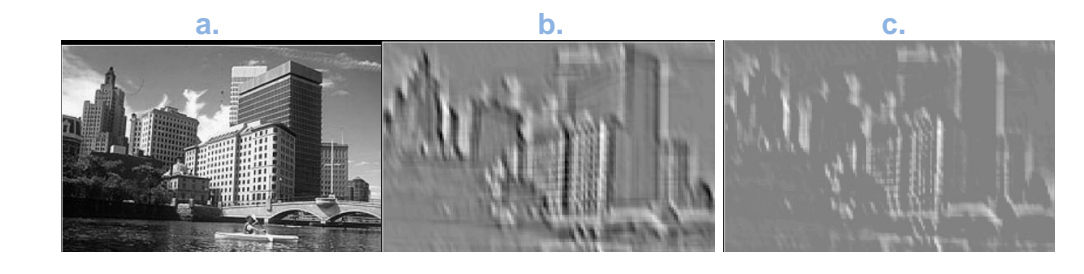

<span id="page-19-1"></span>*Figura 17. Proceso de extracción de características: Filtrado + ReLU. a. Imagen original, b. imagen filtrada con matriz de propiedades, c. imagen con ReLU aplicada, es decir sin pixeles negativos (Tomada de [26]).*

- Capas de pooling: Se realiza un barrido por cada pixel de la imagen, cuyo rango de saltos los escoge el usuario. Se pueden hacer dos tipos de pooling: max-pooling, donde se determina el pixel con mayor valor en esta ventana, y average pooling, donde se saca el promedio de los pixeles por ventana (Ver Figura 18.).

<span id="page-19-2"></span>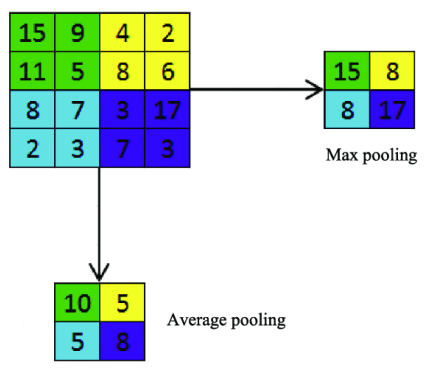

*Figura 18. Proceso realizado para hacer max-pooling y average pooling (Tomada de* [27]*).*

El objetivo del pooling es determinar de qué se trata la imagen sin importar si se encuentra rotada, en distinto ángulo o diferente perspectiva, encontrando los valores más altos de la matriz de pixeles que son las propiedades importantes dentro de la imagen.

Flatten: Después de agregar las capas con las que el usuario considere que la CNN funcione de manera adecuada, se debe pasar toda esta información al perceptrón, para ello se usa el Flatten, el cual se encarga de aplanar los datos de las capas, y agregarlas en una sola columna, para que puedan entrar a la red (Ver Figura 19.).

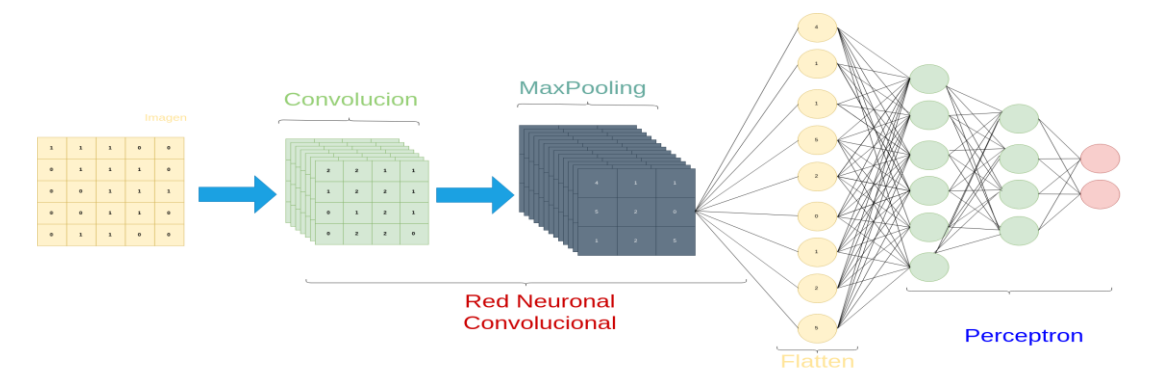

*Figura 19. Proceso de Flattening para el ingreso de datos al perceptrón (Tomado de [26]).*

<span id="page-20-0"></span>Softmax: En las redes neuronales, no es posible determinar cuáles neuronas sumar y cuáles no, para ello, se utiliza la función de activación softmax (5), la cual se encarga de acercar los números reales de salida a 0 o a 1. Esta función viene de la mano con la función Cross-Entropy (6), la cual se encarga de calcular el valor de pérdida para ajustar los pesos a la hora de hacer backpropagation [28].

$$
f_j(z) = \frac{e^{z_j}}{\sum_k e^{z_k}} \to (5)
$$

Donde k son las dimensiones del vector, j es un valor comprendido entre  $1 \gamma k$ ,  $y$  z son valores reales en el rango  $[0, 1]$  del vector de k dimensiones.

$$
H(p,q) = -\sum_{x} p(x) \log q(x) \rightarrow (6)
$$

Donde p es la distribución que se considera correcta, y q es la distribución encontrada en el modelo.

- Diagnóstico de la CNN: Después de entrenar la Red Neuronal Convolucional, se prueba su comportamiento para comprobar si su predicción es correcta ante imágenes desconocidas. Existen dos tipos de comportamiento erróneo a la hora de evaluar el modelo (Ver Figura 20):

- Bias: Tiene buena capacidad de predicción, pero existen errores tanto en el entrenamiento como en la prueba, para solucionar este problema, se modifica la arquitectura de la red neuronal aumentando ya sea la cantidad de capas, o el tiempo de entrenamiento del modelo.

Variance: La función no predice de la mejor manera debido a la ausencia de imágenes para el entrenamiento.

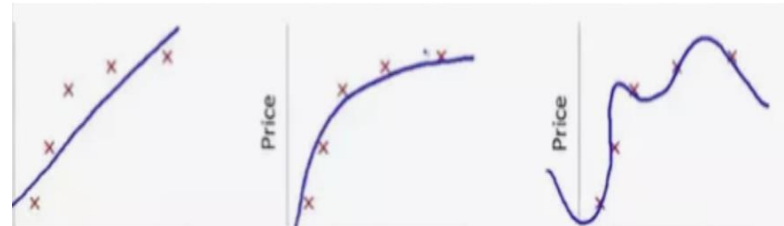

*Figura 20. Comportamiento de un modelo después de la prueba. De izquierda a derecha: bias, modelo ideal, variance (Tomado de [29]).*

### <span id="page-21-2"></span><span id="page-21-0"></span>**3.2.5 Definición del método adecuado para detectar glaucoma**

Los algoritmos comunes programados por el usuario tienen un funcionamiento limitado, ya que no abarcan todas las propiedades que puede encontrar una red neuronal convolucional. Las CNN son muy potentes para el análisis de imágenes, ya que cada matriz de características se encarga de detectar propiedades sencillas como líneas o bordes, las cuales gracias al backpropagation y su respectivo cambio de pesos pueden ser modificadas hasta llegar a ser propiedades complejas capaces de predecir de forma acertada.

Aunque el procesamiento de la información tarde más tiempo, la capacidad que tiene este modelo ha demostrado ser útil para lo que se busca en este proyecto de investigación, ya que se quieren extraer características del disco óptico de imágenes preprocesadas de fondo de ojo, con las cuales se busca determinar si los pacientes sufren de glaucoma o se encuentran sanos.

Finalmente, después del proceso de selección de técnicas para la toma de exámenes médicos, el procesamiento de la información adquirida y el modelo de inteligencia artificial que fueron considerados los adecuados teniendo en cuenta las necesidades de la empresa, se obtiene como resultado el protocolo solicitado (Ver Figura 21.).

<span id="page-21-3"></span>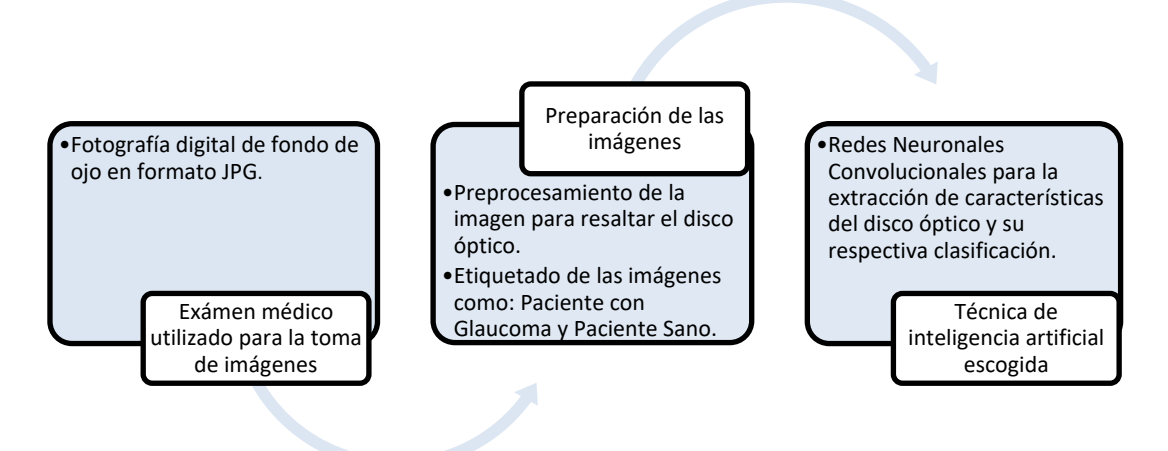

*Figura 21. Protocolo realizado para la detección automática de glaucoma*

## <span id="page-21-1"></span>**3.3 Demostración del funcionamiento del protocolo**

Con el fin de demostrar el correcto funcionamiento del protocolo realizado, es necesario entrenar un modelo de inteligencia artificial que cumpla las características establecidas, es decir, que utilice para la detección de glaucoma exámenes de fondo de ojo que se encuentren digitales en formato JPG, y después de un pre-procesamiento de la imagen donde se resalta el disco óptico con el fin de agilizar el proceso, se etiqueten las mismas como paciente con glaucoma y paciente sano, para finalmente utilizar redes neuronales convolucionales con el fin de extraer características y clasificar las imágenes para la prueba.

### <span id="page-22-0"></span>**3.3.1 Búsqueda de un algoritmo acorde con el protocolo**

Para comprobar la utilidad del protocolo, se investigó acerca de algoritmos para la detección de glaucoma que utilicen exámenes de fondo de ojo (Ver Tabla II).

*Tabla II Selección de un algoritmo que cumpla con las características expuestas en el protocolo*

<span id="page-22-1"></span>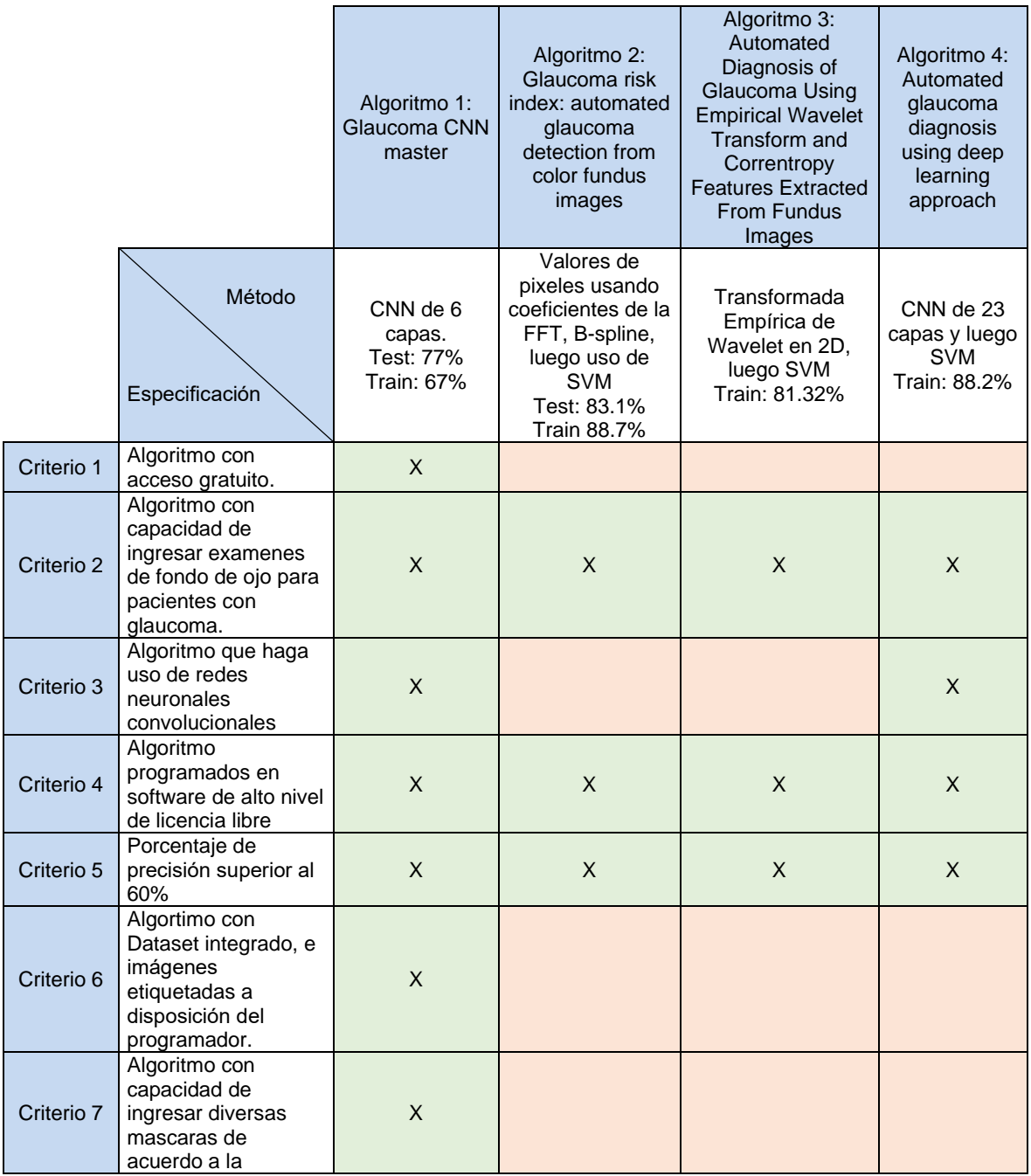

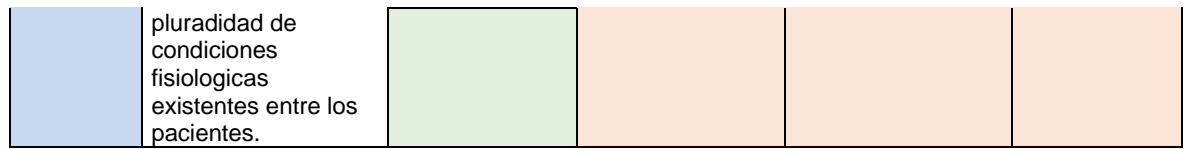

El algoritmo 1 cumple todas las características requeridas por el protocolo, razón por la cual, se utiliza para probar su funcionamiento.

## <span id="page-23-0"></span>**3.3.2 Implementación del algoritmo**

Para implementar el algoritmo, es necesario indagar acerca de los principales lenguajes de programación utilizados en el área de la inteligencia artificial:

- Python: es el lenguaje más utilizado para aprendizaje automático y aprendizaje profundo, caracterizado por su licencia abierta, y por ser considerado como un lenguaje "puente" por su capacidad de aprovechar ventajas de otros lenguajes de programación a partir de sus librerías.
- R: es útil para proyectos de Machine Learning referentes al análisis estadístico utilizando paquetes de programación como RODBC.
- Lisp: se usa en proyectos en los cuales se les permite a las aplicaciones razonar de forma similar al ser humano (CYC).
- Prolog: es útil en el entorno de la ingeniería y proyectos médicos, implementa árboles de decisión para búsqueda de patrones usando el backtracking: busca errores, y retrocede un paso atrás, para escoger otra decisión.
- Java: es un lenguaje de programación orientado a objetos cuya rapidez de codificación y sus interfaces son muy útiles para aplicaciones de IA.
- C++: es uno de los mejores lenguajes de programación para inteligencia artificial debido a su rapidez de ejecución y respuesta.
- Torch: Es una librería de Machine Learning y de Data Science, además, utiliza toda la potencia de las GPU para trabajar en IA.
- Matlab (lenguaje M): Es un entorno de programación fácil y rápido que procesa de manera sencilla la matemática compleja, cuenta con funciones y aplicaciones prediseñadas para Machine Learning y Data Science [30].

La importancia de Python en el campo del Deep Learning, se debe a que es un lenguaje de alto nivel disponible en la mayoría de los sistemas operativos; es muy útil para principiantes en el tema del desarrollo de modelos y cuenta con numerosas librerías [31].

Características como la variedad de librerías o la licencia abierta, las tienen otros lenguajes de programación como C++, que tienen más rendimiento, pero es necesario instalar y compilar bibliotecas, lo cual es una desventaja si se desea ejecutar el código en otras plataformas. Para Deep Learning, Python tiene la capacidad de usar tensores de manera sencilla con librerías como Numpy o TensorFlow; también utiliza bibliotecas útiles para el procesamiento de imágenes y la visión artificial como OpenCV, la cual tiene una sintaxis parecida a la de Matlab y asegura una rapidez de procesamiento parecida a la de C [31].

Por la rapidez, flexibilidad, facilidad de uso en otras plataformas, existencia de diversas librerías como TensorFlow o Keras, y velocidad (ya que es diez veces más ágil que lenguajes como Java, C o C++), se escogió el lenguaje de programación de Python para la demostración del protocolo.

Para la creación de un modelo de Redes Neuronales Convolucionales, es necesario comprender el funcionamiento de librerías tales como Numpy, TensorFlow y Keras:

- Numpy: Esta librería proporciona las herramientas necesarias para cálculo numérico, además de otorgar matrices de n dimensiones y sus respectivas operaciones. Tiene beneficios como conocer o definir el tipo de datos que se desean ingresar, cambiar el tipo del arreglo y conocer características como su dimensión o su forma.
- TensorFlow: Esta librería de cómputo matemático de código abierto, fue creada por Google Brain para el lenguaje de programación de Python y C++. Está destinada para el desarrollo y la investigación del Aprendizaje Profundo para la producción de productos de Google, y puede funcionar en una sola GPU, CPU, o en sistemas de varias GPUs utilizando la extensión de CUDA para procesamiento gráfico. También es una librería multiplataforma, ya que se encuentra en sistemas operativos como Windows, Linux, macOS, y plataformas como Android e iOS [32].

Su base son los gráficos de flujo de datos formados por cálculos matemáticos en sus nodos, y con arreglos de datos de varias dimensiones (tensores) en sus entradas y salidas, con los cuales se pueden construir y entrenar redes neuronales.

- Keras: es una interfaz de programación de aplicaciones (API) de alto nivel desarrollado en el lenguaje de programación de Python que se encuentra disponible para trabajar con TensorFlow, cuya implementación recibe el nombre de tf.keras [33].

Su base son las redes neuronales, se construyó con el objetivo de agilizar y simplificar modelos complejos; el principal tipo de modelo que se usa es el secuencial (Ver Figura 22.), es decir, una agrupación lineal de capas. Para añadir estas capas, únicamente se utiliza el comando .add() (Ver Figura 23.), y para configurar el proceso de aprendizaje una vez que se considere que esté bien el modelo, se utiliza el comando .compile() (Ver Figura 24.) [34].

```
from keras.models import Sequential
model = Sequential()
```
<span id="page-24-0"></span>*Figura 22. Código con el cual se importa el modelo secuencial de keras.*

```
from keras.layers import Dense, Activation
model.add(Dense(output dim=64, input dim=100))
model.add(Activation("relu"))
```
*Figura 23. Ingreso de capas a la red neuronal utilizando keras.*

```
model.compile(loss='categorical crossentropy', optimizer='sgd', metrics=['accuracy'])
```
*Figura 24. Compilación de la red neuronal una vez se estime que el modelo esté bien.*

## <span id="page-25-0"></span>**3.3.3 Datasets útiles para el modelo**

En la literatura, se encuentra gran variedad de Datasets públicos: BinRushed [35], Magrabia [35] y RIM-ONE-r3 [36]. En el último Dataset, la segmentación del disco óptico y la copa fue realizada usando una herramienta interactiva denominada DCSeg. Debido a la precisión que proporciona la segmentación a través de una herramienta especializada, además de contar con los exámenes de fondo de ojo preprocesados y tomados en dos perspectivas diferentes para cada paciente, se seleccionó este Dataset para la prueba del algoritmo utilizado.

RIM-ONE-r3, es un Dataset proveniente del grupo de Análisis de Imágenes Médicas de la Universidad de La Laguna, y consta de 159 imágenes previamente diagnosticadas por cuatro expertos en glaucoma (74 pacientes con glaucoma o sospechas de glaucoma, y 85 pacientes sanos). La cámara utilizada para realizar el examen fue una cámara de fondo Nidek AFC-210 con un cuerpo EOS 5D Mark II de 21.1 megapíxeles, las imágenes capturadas se centraron en el disco óptico (Ver Figura 25. y Figura 26.) [36].

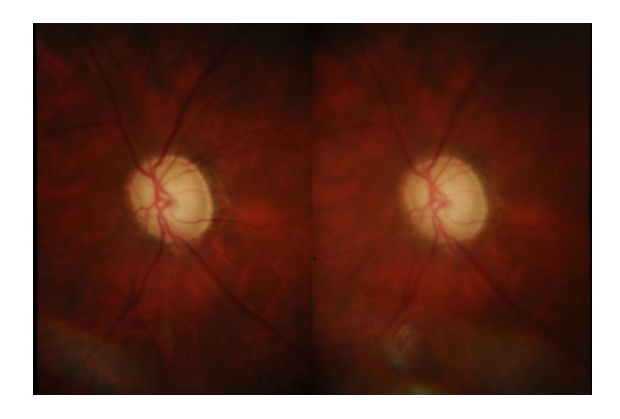

*Figura 25. Imagen de fondo de ojo perteneciente al Dataset RIM-ONE-r3 de un paciente con glaucoma o sospechas (Tomado de [36]).*

<span id="page-25-2"></span>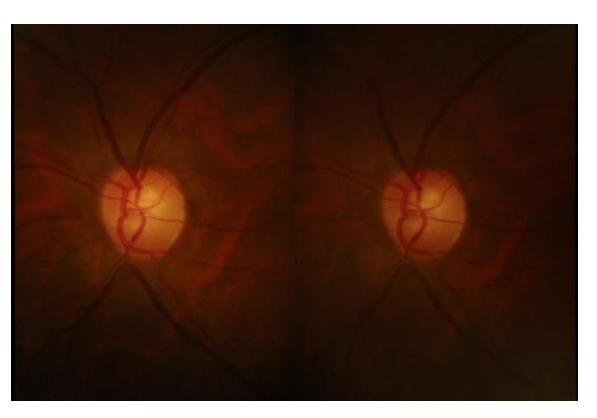

<span id="page-25-3"></span>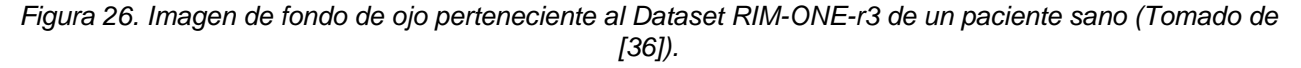

#### <span id="page-25-1"></span>**3.3.4 Etiquetado del Dataset seleccionado**

El Dataset utilizado se entrega en dos carpetas, Glaucoma and suspects y Healthy. Con la finalidad de que el algoritmo detecte las imágenes que pertenecen a cada una de las dos categorías, se utiliza un código denominado: format\_into\_folder.py, cuyo propósito es organizar la información de los Datasets, de tal modo que, en el preprocesamiento de la imagen, se pueda utilizar la función propia de la librería Keras: flow\_from\_directory.

En este código se recorta la imagen para resaltar únicamente el disco óptico, además de reescalarla para que todas las imágenes cuenten con la misma resolución de 356 x 536, además de organizar los archivos de las imágenes en carpetas a las cuales se accederá con la operación flow from directory, donde las etiquetas serán los nombres de los subdirectorios a su interior.

Además de ello, se determinaron dos muestreos para el correcto funcionamiento de la red neuronal convolucional:

- Train: Representa el 80% del total de las imágenes, la función de esta muestra es ajustar los pesos de las capas de la CNN de la mejor manera. Después de este paso, no se vuelven a modificar estos valores.
- Test: Representa el último 20% de las imágenes, se encarga de evaluar el funcionamiento del modelo y de arrojar el porcentaje de error existente al clasificar las imágenes entre pacientes con glaucoma o sospechas, y pacientes sanos.

### **4. RESULTADOS**

### <span id="page-27-1"></span><span id="page-27-0"></span>**4.1 Validación de la información obtenida**

Para verificar si los métodos investigados para detectar glaucoma analizando el disco óptico en exámenes de fondo de ojo son fiables, además de comprobar que el Dataset RIM-ONE-r3 está clasificado de forma adecuada, se analizaron 20 imágenes (Ver Anexo 1. y Anexo 2.) respectivamente de las carpetas Healthy y Glaucoma and Suspects.

Para este análisis, se indicó en qué carpeta se encuentra cada una de las imágenes, su respectivo nombre, las características señaladas en el protocolo con las que cuenta cada una de las fotografías de fondo de ojo, y el criterio arrojado analizándolas. Esto con el fin de examinar si el criterio de los expertos en glaucoma que clasificaron el Dataset, coincide con el análisis establecido en el protocolo (Ver Tabla III).

<span id="page-27-2"></span>

|          | Característica del disco óptico |                                          |                                 |                                          |                                          |                                                     |                                               |          |  |
|----------|---------------------------------|------------------------------------------|---------------------------------|------------------------------------------|------------------------------------------|-----------------------------------------------------|-----------------------------------------------|----------|--|
| Carpeta  | Imagen<br>(ipg)                 | Menos<br>espesor<br>en la<br><b>CFNR</b> | Copa<br>óptica<br>más<br>grande | Anillo<br>neurorretiniano<br>más pequeño | Expansión<br>vertical<br>copa<br>central | <b>Borde</b><br>neurorretiniano<br>menos<br>marcado | Hemorragias<br>retinales o de<br>disco óptico | Criterio |  |
|          | $N-1-L$                         |                                          |                                 |                                          | $\mathsf X$                              |                                                     |                                               | Sano     |  |
|          | $N-4-R$                         |                                          |                                 |                                          |                                          | $\mathsf{X}$                                        |                                               | Sano     |  |
|          | $N-5-L$                         |                                          |                                 |                                          |                                          |                                                     |                                               | Sano     |  |
|          | $N-18-R$                        |                                          |                                 |                                          |                                          |                                                     |                                               | Sano     |  |
|          | $N-33-L$                        |                                          |                                 |                                          |                                          |                                                     |                                               | Sano     |  |
|          | $N-34-R$                        |                                          |                                 |                                          |                                          |                                                     |                                               | Sano     |  |
|          | $N-36-R$                        |                                          |                                 |                                          | $\mathsf{X}$                             |                                                     |                                               | Sano     |  |
|          | $N-42-R$                        |                                          |                                 |                                          | $\boldsymbol{\mathsf{X}}$                |                                                     |                                               | Sano     |  |
|          | $N-46-R$                        |                                          |                                 |                                          |                                          |                                                     |                                               | Sano     |  |
| Healthy  | $N-52-R$                        |                                          |                                 |                                          |                                          |                                                     |                                               | Sano     |  |
|          | $N-58-R$                        |                                          |                                 |                                          |                                          |                                                     |                                               | Sano     |  |
|          | $N-63-L$                        |                                          |                                 |                                          |                                          | $\mathsf{X}$                                        |                                               | Sano     |  |
|          | $N-68-R$                        |                                          |                                 |                                          |                                          |                                                     |                                               | Sano     |  |
|          | $N-71-L$                        |                                          |                                 |                                          |                                          |                                                     |                                               | Sano     |  |
|          | N-74-L                          |                                          |                                 |                                          |                                          | $\boldsymbol{\mathsf{X}}$                           |                                               | Sano     |  |
|          | N-79-L                          |                                          |                                 |                                          |                                          |                                                     |                                               | Sano     |  |
|          | N-81-L                          |                                          |                                 |                                          | $\mathsf{X}$                             |                                                     |                                               | Sano     |  |
|          | $N-84-R$                        |                                          |                                 |                                          |                                          | $\mathsf{X}$                                        |                                               | Sano     |  |
|          | N-88-R                          |                                          |                                 |                                          |                                          |                                                     |                                               | Sano     |  |
|          | $N-90-R$                        |                                          |                                 |                                          |                                          |                                                     |                                               | Sano     |  |
|          | $G-1-L$                         | X                                        | $\mathsf{X}$                    | X                                        |                                          | $\overline{\mathsf{X}}$                             |                                               | Glaucoma |  |
| Glaucoma | $G-2-R$                         | X                                        | $\boldsymbol{\mathsf{X}}$       | X                                        |                                          | $\mathsf{X}$                                        |                                               | Glaucoma |  |
| and      | $G-6-L$                         | $\mathsf{X}$                             | $\mathsf{X}$                    | X                                        | $\mathsf{X}$                             | $\mathsf{X}$                                        |                                               | Glaucoma |  |
| Suspects | $G-8-R$                         | X                                        | $\mathsf X$                     | X                                        | $\mathsf{X}$                             | $\mathsf{X}$                                        | X                                             | Glaucoma |  |
|          | $G-12-L$                        | $\mathsf{X}$                             | $\sf X$                         | $\mathsf{X}$                             | $\boldsymbol{\mathsf{X}}$                | $\mathsf{X}$                                        | $\overline{\mathsf{X}}$                       | Glaucoma |  |

*Tabla III Clasificación de imágenes del Dataset RIM-ONE-r3 según criterio expuesto en el protocolo*

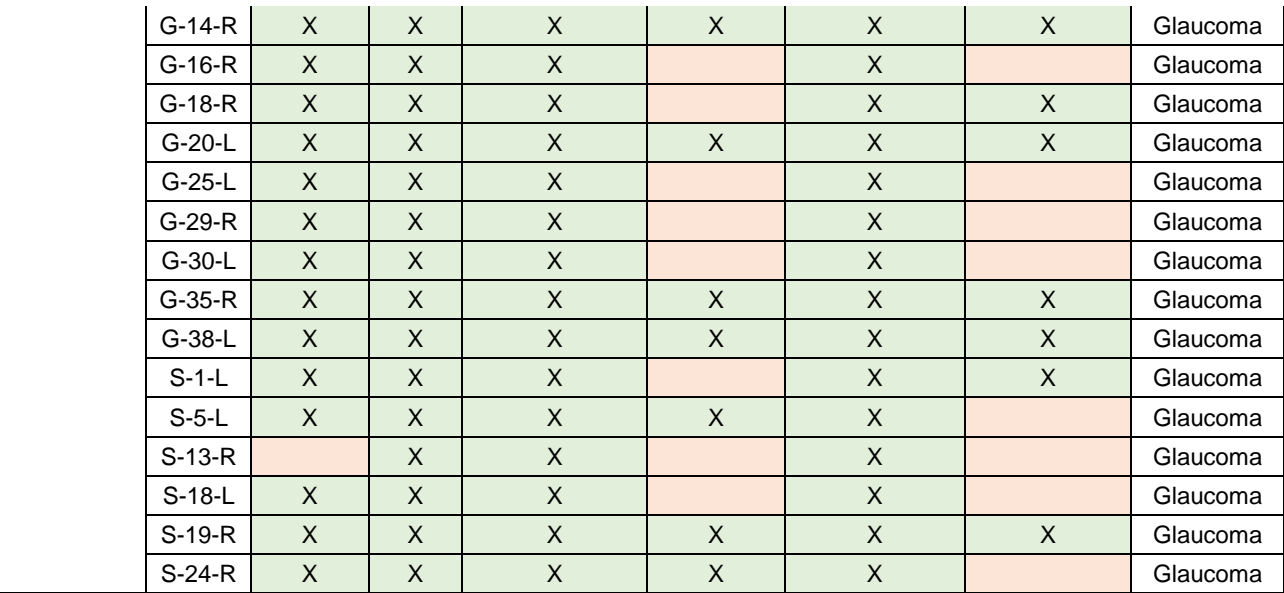

Utilizando los parámetros de análisis del disco óptico expuestos en el protocolo, es posible clasificar las imágenes de la misma manera en la que fueron clasificadas por expertos en glaucoma en el Dataset RIM-ONE-r3, lo cual demuestra que los parámetros del protocolo son capaces de clasificar de forma adecuada, y que el Dataset se encuentra ordenado correctamente.

#### <span id="page-28-0"></span>**4.2 Validación del protocolo**

Para validar el correcto funcionamiento del protocolo creado, se utilizó el algoritmo Glaucoma CNN master [37], el cual se divide en tres fases: el preprocesamiento (Ver Figura 27.), el modelo y la visualización (Ver Figura 28.).

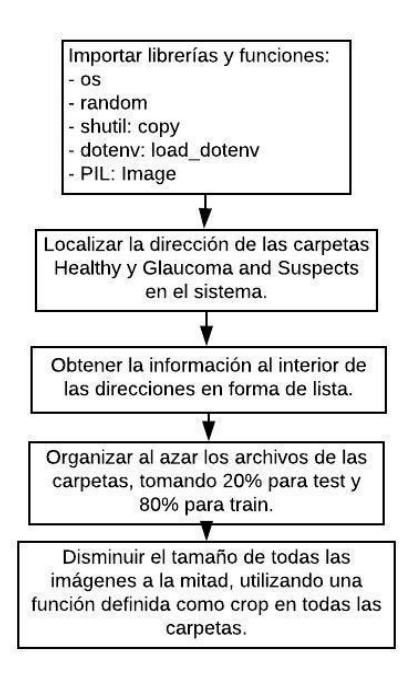

<span id="page-28-1"></span>*Figura 27. Detección de etiquetas del Dataset, división de porcentajes de train y test y preprocesamiento.*

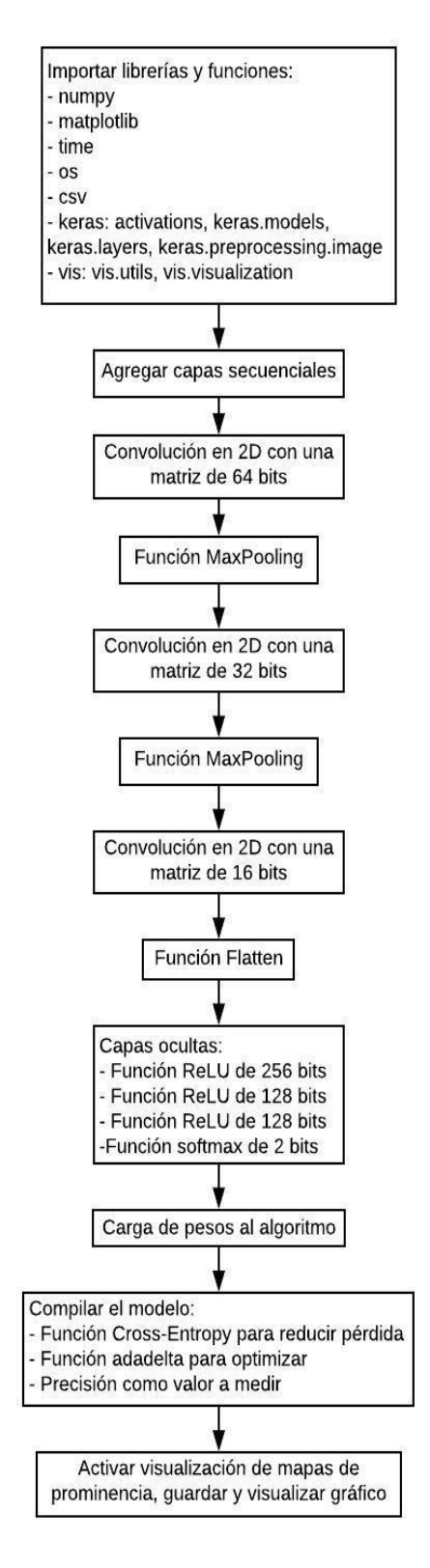

<span id="page-29-0"></span>*Figura 28. Desarrollo del modelo de CNN, entrenamiento y visualización.*

- Preprocesamiento: Se diseñó para obtener información de imágenes contenidas en el Dataset RIM-ONE-r3. La idea es leer adecuadamente todos los archivos de imágenes que contienen información tanto de sujetos sanos, como de sujetos con glaucoma.
- Modelo CNN: Fue construida la Red Neuronal Convolucional de 6 capas haciendo uso de Keras y TensorFlow.
- Tercera fase: Visualización de mapas de calor donde se observa en qué características de la imagen de fondo de ojo se está centrando la CNN (Ver Figura 29. y Figura 30.).

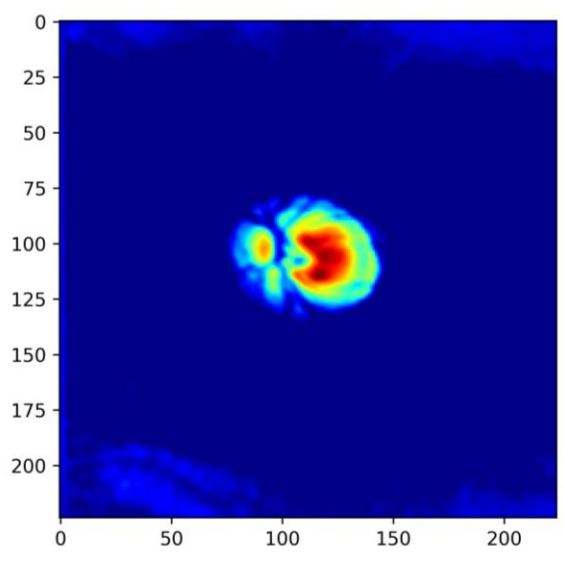

<span id="page-30-0"></span>*Figura 29. Mapa de calor de la fase de entrenamiento de la imagen G-1-L (Tomado de [36]).*

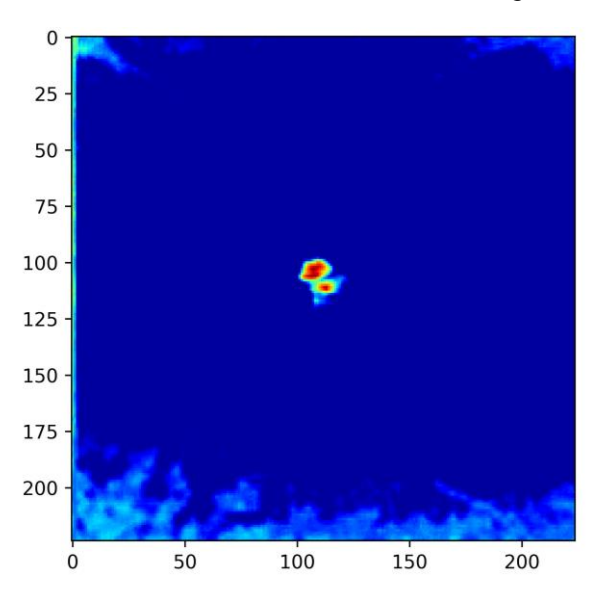

<span id="page-30-1"></span>*Figura 30. Mapa de calor de la fase de entrenamiento de la imagen N-1-L (Tomado de [36]).*

<span id="page-31-1"></span>A la hora de evaluar el código, se obtuvieron los porcentajes de precisión desde el sexto hasta el noveno intento en la prueba (Ver Tabla IV).

*Tabla IV Resultados obtenidos al entrenar el algoritmo*

|               | <b>Entrenamiento</b> |     |     | Prueba |     |
|---------------|----------------------|-----|-----|--------|-----|
| Porcentaje de | 77%                  | 67% | 61% | 64%    | 70% |
| precisión     |                      |     |     |        |     |

A partir de los resultados adquiridos, se realizó una gráfica que muestra el comportamiento del modelo a partir de la cantidad de intentos realizados (Ver Figura 31.).

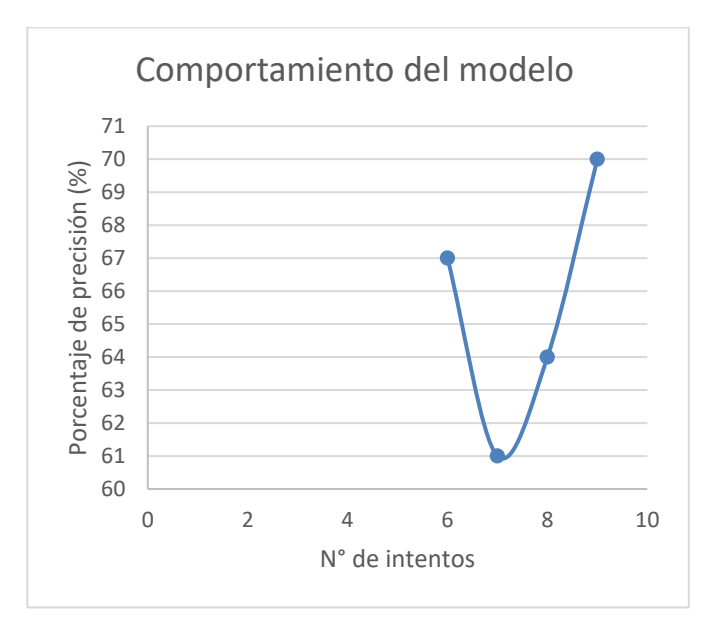

*Figura 31. Comportamiento del modelo utilizado.*

<span id="page-31-2"></span>Donde se puede observar que el comportamiento del modelo es denominado como Variance (Ver Figura 20).

#### <span id="page-31-0"></span>**4.3 Revisión de parámetros para el preprocesamiento**

Debido a que se busca optimizar el proceso, se revisaron parámetros útiles para que no sea necesario recortar la imagen manualmente, o utilizar una herramienta externa con el fin de segmentar el disco y la copa óptica de cada imagen de fondo de ojo (Ver Tabla V.).

<span id="page-32-0"></span>

| Parámetro clínico                                                                                                    | Parámetro Ingeniería Biomédica                                                                                                    | Sugerencia al código                                                                                                    |
|----------------------------------------------------------------------------------------------------|----------------------------------------------------------------------------------------------------|----------------------------------------------------------------------------------------------------|
| Punto de mayor acumulación de<br>venas, arterías y vasos sanguíneos.                                                                                                    | Detección de punto de intersección<br>de la mayor cantidad de líneas a partir<br>de formato blanco y negro (binario)<br>en imágenes para delimitar el área de<br>interés en el examen para la<br>detección de glaucoma.                                                                                                    | Elaborar máscaras que permitan<br>delimitar adecuadamente el área de<br>interés para la detección de glaucoma<br>a partir de la detección de un punto<br>de intersección.                                                                                                    |
| Encontrar el desplazamiento del<br>punto de intersección en el examen<br>de fondo de ojo de venas, arterías y<br>vasos sanguíneos para dar un<br>diagnóstico más acertado del<br>glaucoma.            | A través del análisis de diversos<br>exámenes que tengan en cuenta<br>factores fisiológicos que pueden ser<br>consecuencia de la edad o de diversas<br>condiciones clínicas, analizar qué<br>características pueden aumentar el<br>sesgo a la hora de dar un diagnóstico,<br>etiquetando imágenes de diversos<br>pacientes con el fin de entrenar<br>adecuadamente el algoritmo a partir<br>de imágenes de sujetos que no<br>poseen la patología | Haciendo uso de Deep Learning,<br>programar el algoritmo a través de<br>matrices que contengan mediciones<br>de alto, ancho y forma extraídas de<br>pacientes sanos en una matriz de<br>datos que contenga a pacientes<br>valorados como sanos por los<br>expertos en el área oftalmológica de<br>distintos rasgos físicos, edades y<br>condiciones clínicas (Ej: Pacientes con<br>cirugías, pacientes sin cirugías,<br>hipertensos, etc.)                                                                                                    |
| Analizar en la región de interés el<br>color arrojado por el fondo de ojo del<br>paciente, ya que un color más claro<br>(amarillento) puede significar un<br>estado más avanzado de la<br>enfermedad. | Tomar una escala de referencia de<br>medición de acuerdo con los diversos<br>parámetros tenidos en cuenta por<br>parte de los profesionales de la salud<br>de acuerdos a la diversidad de<br>parámetros fisiológicos existentes.<br>Sugiriendo tomar como referencia la<br>escala de grises para tener mayor<br>contraste.                                                                                                    | Haciendo uso de Deep Learning e<br>intentando restringir al máximo la<br>comparación incluyendo ya a esta<br>altura los parámetros fisiológicos<br>específicos de las personas,<br>cuantificar el color a lo largo de la<br>matriz haciendo uso de escala de<br>grises logrando así que<br>representación la imagen en el área<br>limitada anteriormente por la<br>máscara, tenga un valor de<br>porcentaje de cambio en el color<br>respecto a un paciente sano,<br>entrenando el algoritmo para lograr<br>determinar de manera automática la<br>tasa de cambio de color con respecto<br>a la referencia, logrando así asistir al<br>profesional de la salud para que<br>pueda llegar a determinar con mayor<br>facilidad que tan avanzado es el<br>estado de la enfermedad. |

*Tabla V Revisión de los parámetros acordados para la implementación del método*

#### **5. DISCUSIÓN**

<span id="page-33-0"></span>En la actualidad, la detección de glaucoma por parte de los oftalmólogos se realiza mediante un examen completo de ojo, el cual consta de cinco pruebas, donde algunas son invasivas, y por lo tanto incomodan al paciente; generalmente se acude a la toma de estas pruebas debido a la presencia de síntomas que indican la posible existencia del glaucoma. La herramienta que se busca comercializar a futuro utiliza una técnica de evaluación cómoda y no invasiva (retinografía), mediante la cual, se puede diagnosticar de forma temprana el glaucoma debido al análisis de las estructuras del disco óptico usando imágenes de fondo de ojo. A través de un modelo de Redes Neuronales Convolucionales, es posible clasificar automáticamente las fotografías digitales de fondo de ojo en pacientes con glaucoma o sin glaucoma, con el propósito de ayudar a oftalmólogos a tener una segunda opinión a la hora de su diagnóstico en un futuro.

El desarrollo del protocolo solicitado en las prácticas empresariales es un avance para la comercialización del método para la detección automática de glaucoma, ya que se muestra un camino óptimo con el cual será posible la clasificación instantánea de pacientes sanos y con glaucoma, además de mostrar información útil para el aprendizaje de conceptos relevantes como CNN, diagnóstico de glaucoma y retinografía.

En la Tabla III, donde se clasifican imágenes de fondo de ojo del Dataset RIM-ONE-r3 utilizando los parámetros establecidos al inicio del protocolo, se observa que los indicadores para detección de glaucoma establecidos en el documento son capaces de clasificar de forma adecuada si un paciente se encuentra sano, o con esta enfermedad. Además de ello, al coincidir la clasificación hecha con la del Dataset, indica que las imágenes al interior de sus carpetas (Healthy y Glaucoma and Suspect) se encuentran clasificadas correctamente.

A la hora de la evaluación del protocolo mediante el modelo de Redes Neuronales Convolucionales, se obtuvo un muy bajo porcentaje de precisión (70% después de haber probado el modelo seis veces más). Se debe tener en cuenta que no se contó con la recepción a tiempo de la información solicitada a los oftalmólogos con los que se hace el convenio, por esta razón se buscaron Datasets de acceso público y se seleccionó el que cumple con las mejores características. La cantidad de información contenida en el Dataset RIM-ONE-r3 para llevar a cabo el estudio no es suficiente para el adecuado entrenamiento del modelo: 85 imágenes que corresponden a sujetos sanos y 74 con glaucoma o sospechas de tenerlo, en total 159 imágenes.

Aunque se haya contado con la dificultad de la recepción de imágenes a tiempo, se pudo analizar el comportamiento del modelo (Ver Figura 24.), el cual indica que tiene un problema de Variance. Para solucionar este problema, la solución es obtener más datos para entrenar la red con muchas imágenes diferentes y que se facilite la clasificación, para ello es necesario obtener las imágenes solicitadas por el equipo de oftalmología, o realizar variaciones a las imágenes del Dataset, como rotaciones o cambios de perspectiva para que el modelo las detecte como un dato totalmente distinto [24].

Finalmente, la revisión que se hizo junto con oftalmólogos para mejorar el tema del preprocesamiento de las imágenes, permite que se hagan más adelante arreglos en el modelo para poder encontrar de manera más precisa el disco óptico, ayudando de este modo, a la red neuronal a encontrar un foco más preciso en el cual enfocarse.

## **6. RECOMENDACIONES Y TRABAJOS FUTUROS**

<span id="page-34-0"></span>Para el desarrollo y optimización de los procesos mencionados en el área de Health, se sugieren capacitaciones y apoyo teórico, además de ello, también se propone el entrenamiento en temas organizacionales, referentes al Ministerio de Salud, o a la Organización Mundial de la Salud. Además de ello, se sugiere trabajar a futuro en procesos tales como:

- 1. Detección de glaucoma utilizando métodos tales como HRT, ya que, al arrojar datos es más fiable la obtención de un porcentaje esperado de precisión, y se está realizando un convenio para la obtención de miles de tomografías confocales de nervio óptico.
- 2. Consecución de una considerable cantidad de imágenes de fondo de ojo para entrenar de manera adecuada el código y mejorar la precisión eliminando de este modo el problema de Variance.
- 3. implementación de un software propio de la empresa que maneja Redes Neuronales Convolucionales para el uso de imágenes de fondo de ojo.
- 4. Realización de un código capaz de ubicar la región de interés de las imágenes de fondo de ojo, para que no sea necesario realizar su preprocesamiento utilizando herramientas externas.

### **7. CONCLUSIONES**

<span id="page-35-0"></span>Se estructuró un modelo útil para la detección de glaucoma, con el cual se busca ayudar en futuros trabajos a los profesionales de la salud enfocados en el área de oftalmología. Razón por la cual, se pretende implementar el modelo estructurado mediante softwares propios de la empresa que utilizan la metodología propuesta en este documento.

Se trabajó con reconocimiento de imágenes de fondo de ojo, lo cual permitió trazar una ruta óptima para la detección no invasiva del glaucoma, por sus ventajas respecto a la accesibilidad en el territorio colombiano a diferencia del OCT y el HRT, como se muestra en la Tabla I.

Se realizó un protocolo capaz de detectar glaucoma utilizando imágenes digitales de fondo de ojo en formato JPG etiquetadas como Healthy y Glaucoma and Suspects, a las cuales se les realiza un preprocesamiento donde se resalta el disco óptico, para finalmente utilizar Redes Neuronales Convolucionales con el fin de extraer características y categorizar las imágenes de los pacientes.

Se entrenó un modelo de aprendizaje profundo capaz de detectar glaucoma, cuya eficiencia se puede mejorar ingresando más imágenes etiquetadas a la Red Neuronal Convolucional.

#### **REFERENCIAS**

- <span id="page-36-0"></span>[1] "IBM - Archives - History of IBM - United States", Ibm.com, 2019. [Online]. Available: https://www.ibm.com/ibm/history/history/history\_intro.html. [Accessed: 16- Oct- 2019].
- [2] "Healthcare chronology", Ibm.com, 2019. [Online]. Available: https://www.ibm.com/ibm/history/exhibits/healthcare/healthcare\_ch1.html. [Accessed: 16- Oct- 2019].
- [3] N. Congdon, B. O'Colmain, C. Klaver, "Causes and prevalence of visual impairment among adults in the United States", WHO World Health Organization, 2004.
- [4] E. Perez and L. Leon, "La fotografía de fondo de ojo como método de diagnóstico en el glaucoma", Medicentro Electrónica, Santa Clara, vol. 21, pp. 3- 10, 2017.
- [5] J. Rios Zuluaga, L. Bettin Torres, S. Naranjo Salazar, J. Suárez Garavito and C. De Vivero Arciniegas, "Pautas para el examen oftalmológico. Enfoque para el estudiante de medicina y el médico general", Universitas Médica, vol. 58, no. 2, 2017.
- [6] Balle, "¿QUÉ ES Y CÓMO SE TRATA EL GLAUCOMA?", Excimer Láser Oftalmología láser en Palma de Mallorca, 2018. [Online]. Available: https://excimerlaserpalma.com/que-es-y-como-se-trata-el-glaucoma-palmamallorca/. [Accessed: 22- Oct- 2019].
- [7] A. Espinosa Castañeda, V. Peña Martínez and M. Carrizosa, "Descripción y análisis de las tecnologías diagnósticas OCT, HRT y GDx en glaucoma: un enfoque para la optometría clínica", Ciencia & Tecnología para la Salud Visual y Ocular, vol. 12, no. 2, p. 87, 2015.
- [8] K. Townsend et al., "Heidelberg Retina Tomograph 3 machine learning classifiers for glaucoma detection", British Journal of Ophthalmology, vol. 92, no. 6, pp. 814-818, 2008.
- [9] J. Maslin, K. Mansouri and S. Dorairaj, "HRT for the Diagnosis and Detection of Glaucoma Progression", The Open Ophthalmology Journal, vol. 9, no. 1, pp. 58-67, 2015.
- [10] "Centro de Diagnósticos Oftalmológicos | Tomografía Hrt de Glaucoma", Cdosa.cl, 2019. [Online]. Available: http://www.cdosa.cl/w/examenes/hrt-topografia-computarizada-de-papila/. [Accessed: 2- Nov- 2019].
- [11] C. García, F. Lugo, M. León, S. Ligero, J. Ruiz and J. Moreno, "Tomografía de Coherencia Óptica (OCT) Funcionamiento y utilidad en patología macular (I)". Gaceta Óptica, pp. 12-14.
- [12] F. Gutiérrez Ruiz, "EVALUACIÓN DE LA FUNCIÓN VISUAL EN LOS PACIENTES CON FIBROMIALGIA PDF", Docplayer.es, 2019. [Online]. Available: https://docplayer.es/43537716-Evaluacion-de-la-funcion-visualen-los-pacientes-con-fibromialgia.html, [Accessed: 2- Nov-2019].
- [13] A. Fernández, "Técnica de exploración del fondo de ojo". Zaragoza: Universidad de Zaragoza, pp. 29-33.
- [14] «Optometría Ilarduya,» Óptica Ilarte, 2018. [En línea]. Available: http://optometriailarduya.com/retinografo-fondode-ojo/. [Último acceso: 2 11 2019].
- [15] L. Herguedas, "Guía práctica clínica para la realización de una retinografía". Valladolid, Universidad de Valladolid, 2018, pp. 7-8.
- [16] Gupta, N., Aung, T., Congdon, N., Lerner, F., Olawoye, S., Resnikoff, S., Wang, N. and Wormald, R., Guías del Consejo Internacional de Oftalmología (ICO) para el Glaucoma, 2015.
- [17] Instituto Gabriel Simón, (2019). GLAUCOMA. [online] Available at: https://www.iogs.es/glaucoma-5/ [Accessed 2 Nov. 2019].
- [18] Betancourt, G. LAS MÁQUINAS DE SOPORTE VECTORIAL (SVMs), vol. 1 no. 27, abril 2005.
- [19] Numerentur.org. (2018). Máquina de Soporte Vectorial SVM. [online] Available at: http://numerentur.org/svm/ [Accessed 2 Nov. 2019].
- [20] D. Polo, L. Pedraza, E. Martinez, "Comparison of Neural Network applied to prediction of times Series", Prospect, vol. 13, no. 02, pp. 88-95, 2015.
- [21] Muñoz, E., Cedeño, F., Ruiz, S. and Cruz, J. "Aplicación de redes neuronales para predecir el éxito de la compra de deuda a una entidad financiera". Revista Espacios, vol. 40, no. 20, pp.6-25, 2019.
- [22] Contreras, S. and De la Rosa, F. (2016). Aplicación de deep learning en robótica móvil para exploración y reconocimiento de objetos basados en imágenes. 2016 IEEE 11th Colombian Computing Conference (CCC).
- [23] Calvo, D., Campos, F., Rodriguez, Y. and Atienza, A. (2017). Red Neuronal Convolucional CNN Diego Calvo. [online] Diego Calvo. Available at: http://www.diegocalvo.es/red-neuronal-convolucional/ [Accessed 2 Nov. 2019].
- [24] O. Contreras, "Desarrollo de una red neuronal convolucional para el procesamiento de imágenes placentarias", Pregrado, Universidad Nacional Autónoma de México, 2018.
- [25] H. Ide and T. Kurita, "Improvement of learning for CNN with ReLU activation by sparse regularization", 2017 International Joint Conference on Neural Networks (IJCNN), 2017.
- [26] D. Kuželev, "Introducción al deep learning parte 2: Redes Neuronales Convolucionales", Medium, 2019. [Online].

Available: https://medium.com/@jcrispis56/introducci%C3%B3n-al-deep-learning-parte-2-redes-neuronalesconvolucionales-f743266d22a0, [Accessed: 03-Nov-2019].

- [27] W. Rawat and Z. Wang, "Deep Convolutional Neural Networks for Image Classification: A Comprehensive Review", Neural Computation, vol. 29, no. 9, pp. 2352-2449, 2017.
- [28] «Vinoj Jayasundara, Sandaru Jayasekara, Hirunima Jayasekara, Jathushan Rajasegaran, Suranga Seneviratne, Ranga Rodrigo, "TextCaps: Handwritten Character Recognition With Very Small Datasets", Applications of Computer Vision (WACV),» 2019 IEEE Winter Conference on, pp. 254-262, 2019.
- [29] O. E. Contreras, «Desarrollo de una red neuronal convolucional para el procesamiento de imágenes placentarias,» Universidad Nacional Autónoma de México, pp. 15-38, 2018.
- [30] P. Gleeson, "Which languages should you learn for data science?", Revolut, Agosto 2017.
- [31] Cass, S., "The 2017 Top Programming Languages. IEEE Spectrum: Technology, Engineering, and Science News", IEEE, September 2017.
- [32] L. Rampasek and A. Goldenberg, "TensorFlow: Biology's Gateway to Deep Learning?", Cell Systems, vol. 2, no. 1, pp. 12-14, 2016.
- [33] A. Gulli and S. Pal, Deep Learning with Keras. Birmingham, 2017, pp. 59 62.
- [34] pp. "Guide to the Functional API Keras Documentation", Keras.io, 2019. [Online]. Available: https://keras.io/getting-started/functional-api-guide/. [Accessed: 03- Nov- 2019].
- [35] A. Almazroa et al., "Retinal fundus images for glaucoma analysis: the RIGA dataset", Medical Imaging 2018: Imaging Informatics for Healthcare, Research, and Applications, 2018.
- [36] F. Fumero, S. Alayon, J. Sanchez, J. Sigut and M. Gonzalez-Hernandez, "RIM-ONE: An open retinal image database for optic nerve evaluation", 2011 24th International Symposium on Computer-Based Medical Systems (CBMS), 2011.
- [37] V. Bhaip, «GitHub,» 2018. [En línea]. Available: https://github.com/vbhaip/glaucoma-cnn. [Último acceso: 3 November 2019].
- [38] "Guide to the Functional API Keras Documentation", Keras.io, 2019. [Online]. Available: https://keras.io/gettingstarted/functional-api-guide/. [Accessed: 03- Nov- 2019].
- [39] A. Almazroa et al., "Retinal fundus images for glaucoma analysis: the RIGA dataset", Medical Imaging 2018: Imaging Informatics for Healthcare, Research, and Applications, 2018.

## **ANEXOS**

*Anexo 1.* 

<span id="page-38-1"></span><span id="page-38-0"></span>*Imágenes seleccionadas para clasificar manualmente provenientes de la carpeta Healthy del Dataset RIM-ONE-r3.*

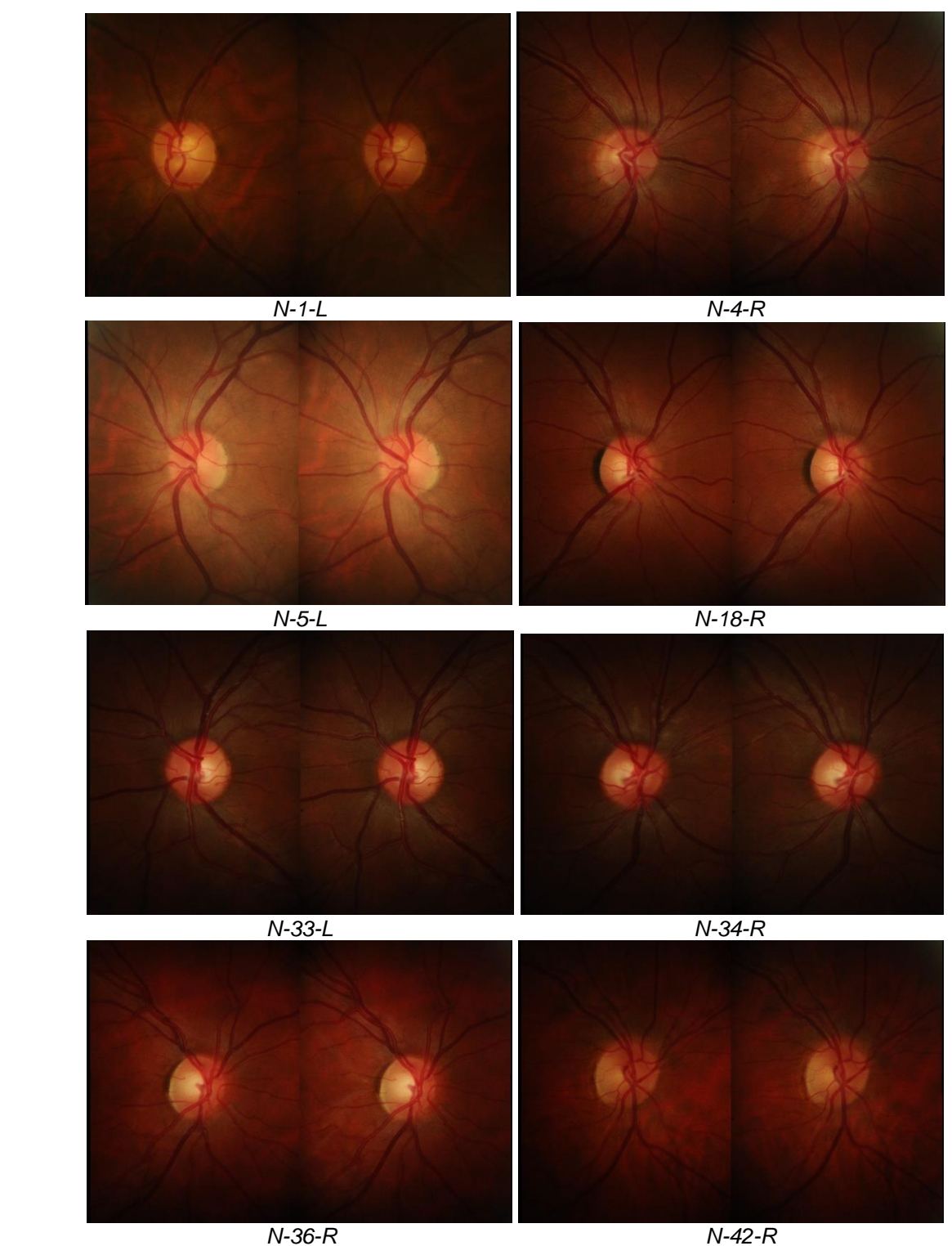

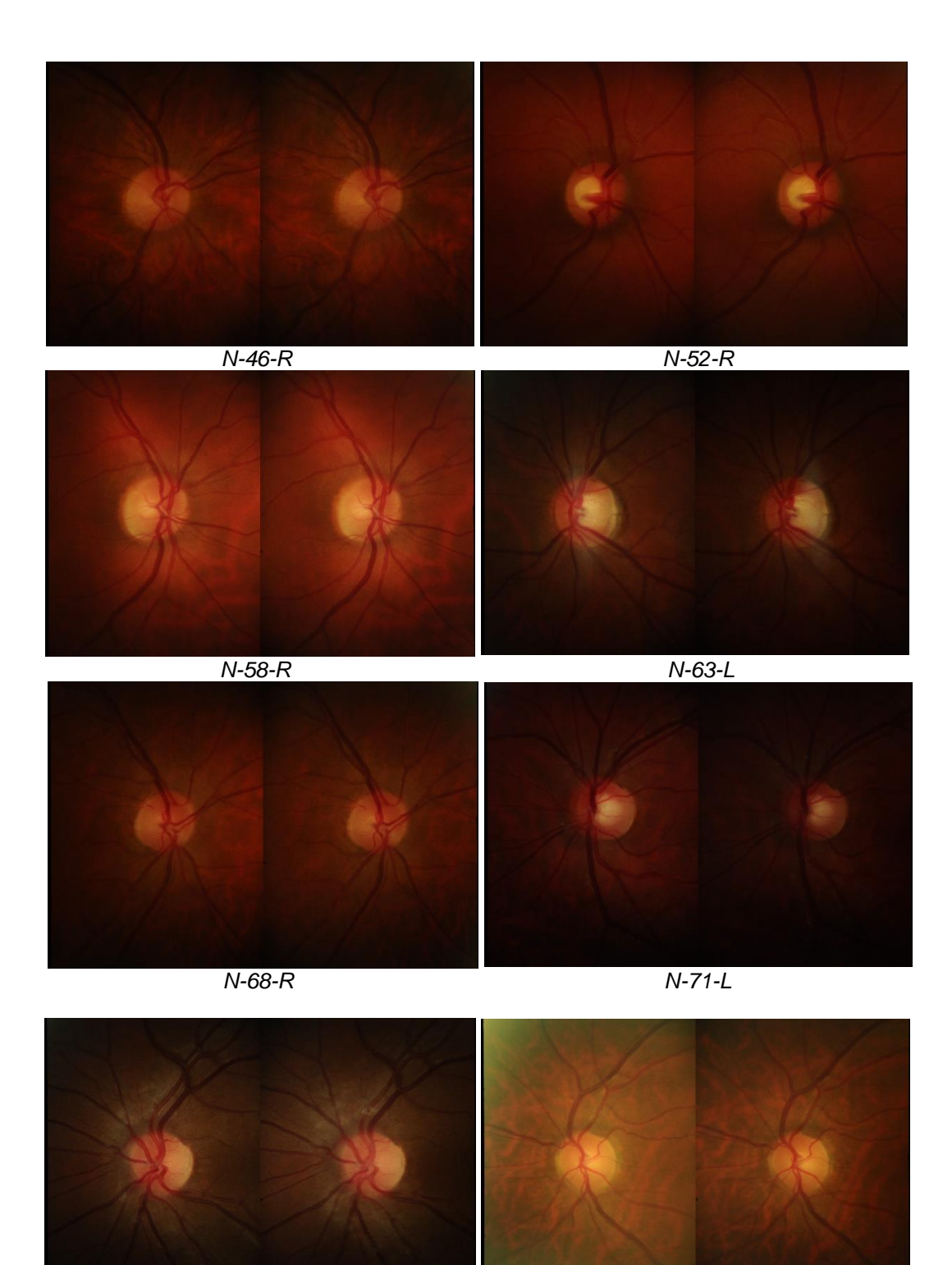

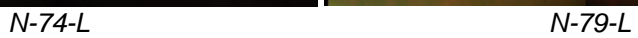

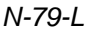

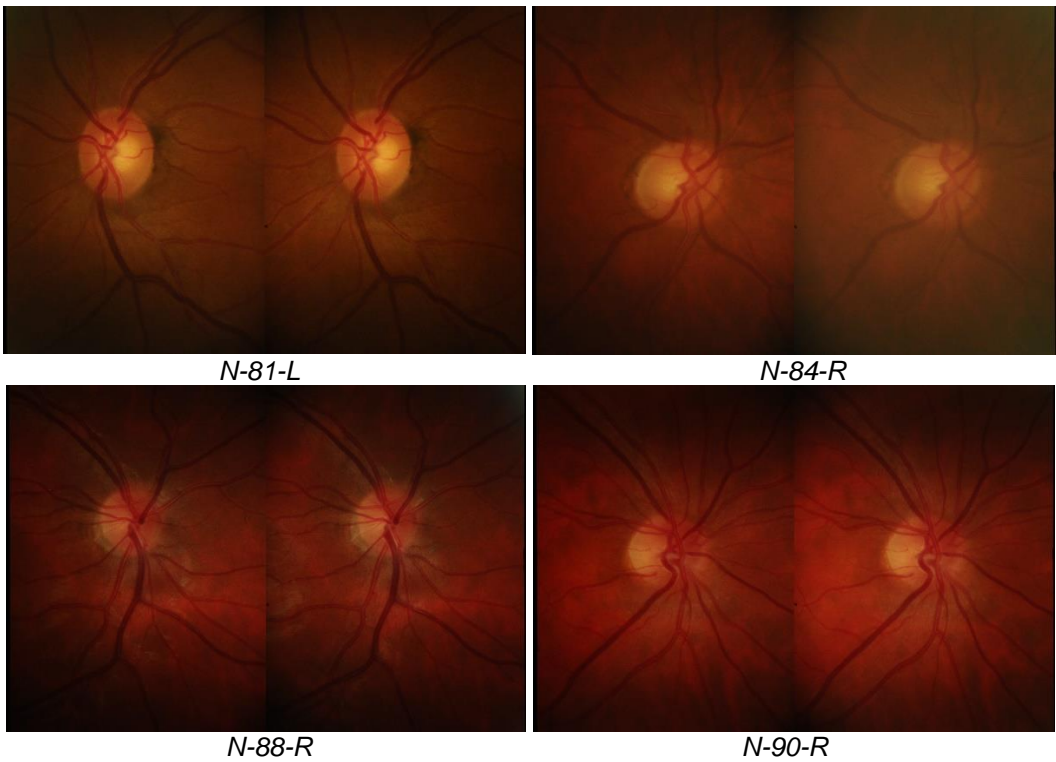

<span id="page-41-0"></span>*Anexo 2. Imágenes seleccionadas para clasificar manualmente provenientes de la carpeta Glaucoma and Suspects del Dataset RIM-ONE-r3.*

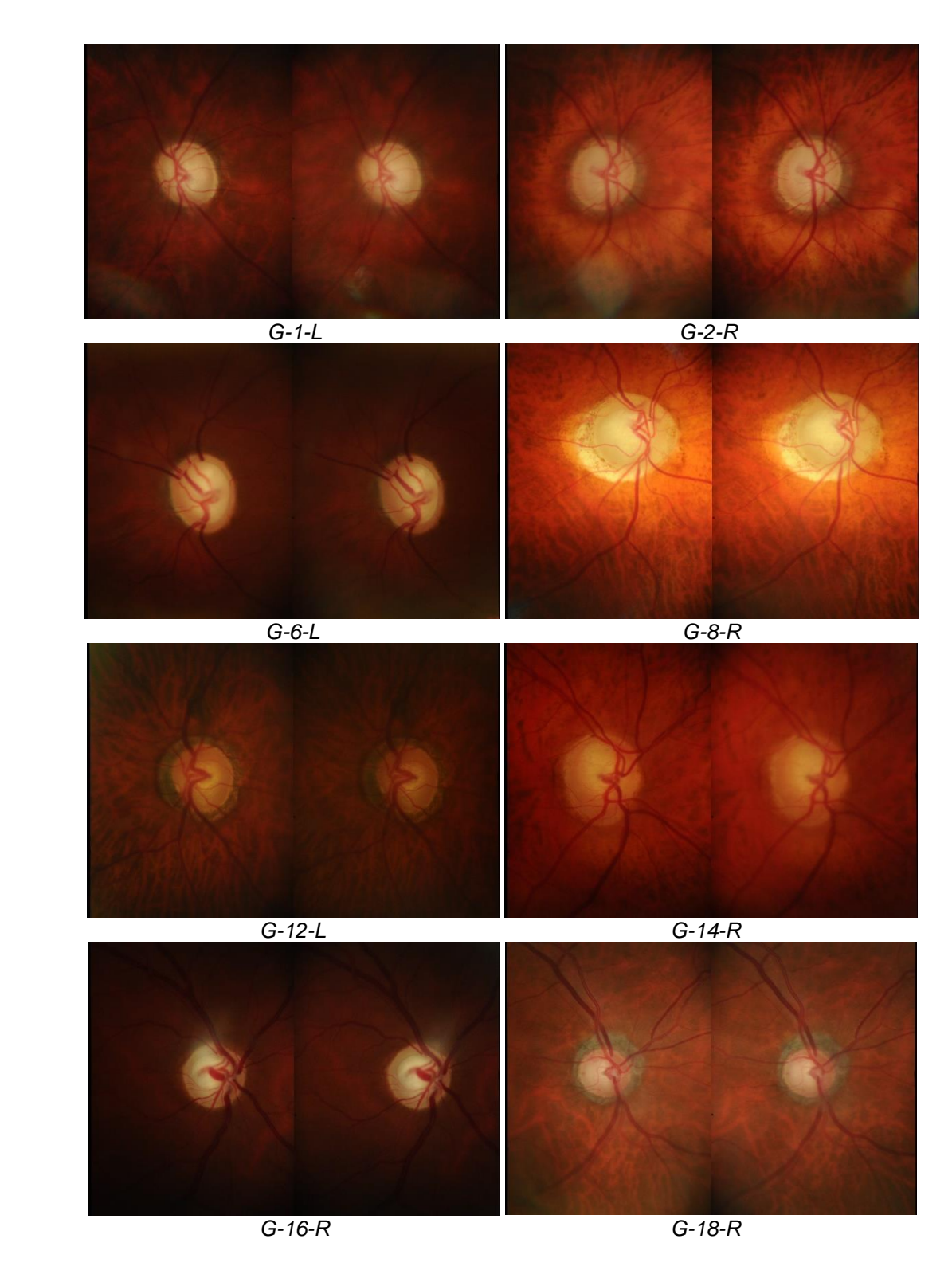

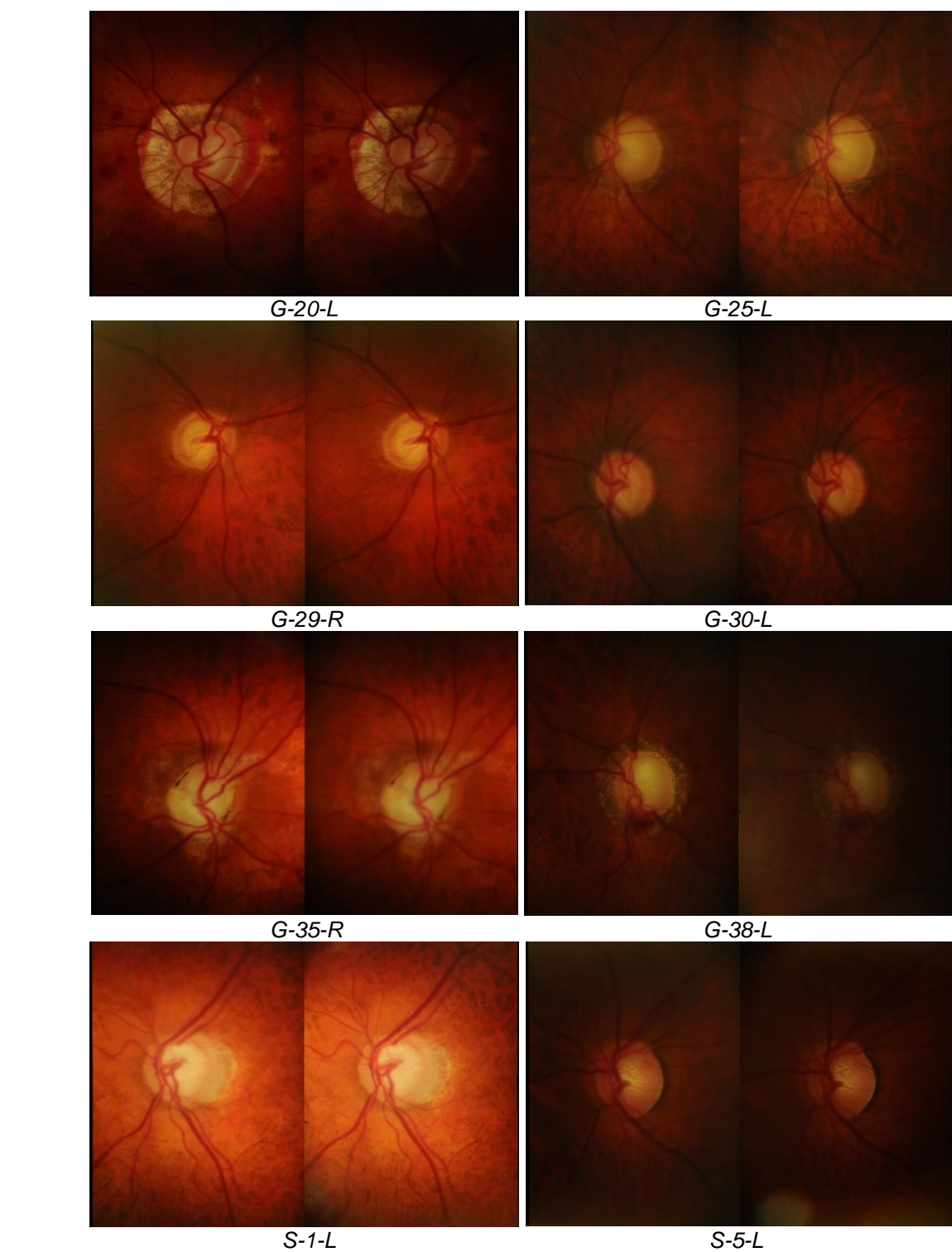

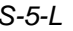

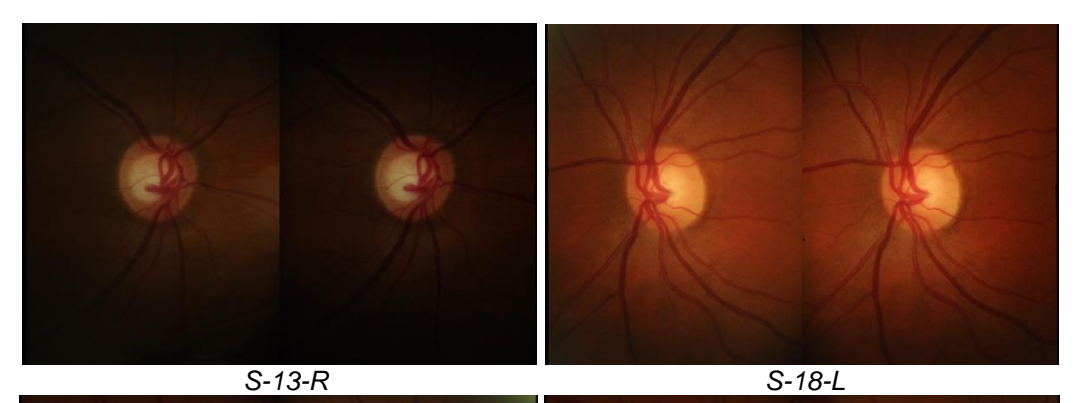

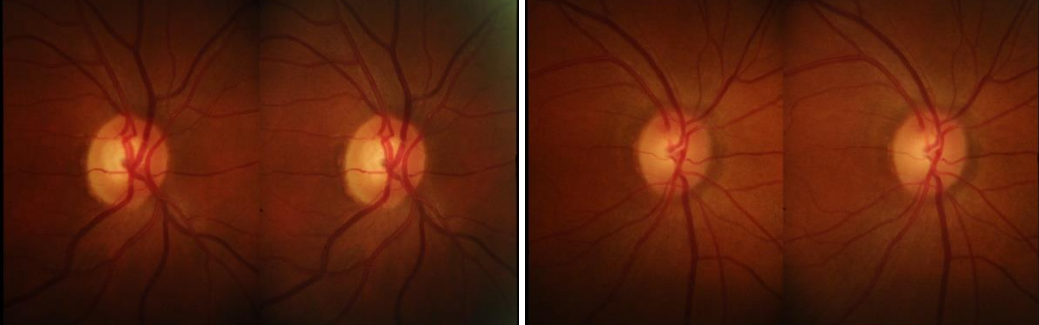

*S-19-R S-24-R*